## Package 'ExpDes'

October 5, 2021

<span id="page-0-0"></span>Type Package

Title Experimental Designs Package

Version 1.2.2

Date 2021-10-04

Author Eric Batista Ferreira, Portya Piscitelli Cavalcanti, Denismar Alves Nogueira

Maintainer Eric Batista Ferreira <eric.ferreira@unifal-mg.edu.br>

Description Package for analysis of simple experimental designs (CRD, RBD and LSD), experiments in double factorial schemes (in CRD and RBD), experiments in a split plot in time schemes (in CRD and RBD), experiments in double factorial schemes with an additional treatment (in CRD and RBD), experiments in triple factorial scheme (in CRD and RBD) and experiments in triple factorial schemes with an additional treatment (in CRD and RBD), performing the analysis of variance and means comparison by fitting regression models until the third power (quantitative treatments) or by a multiple comparison test, Tukey test, test of Student-Newman-Keuls (SNK), Scott-Knott, Duncan test, t test (LSD) and Bonferroni t test (protected LSD) - for qualitative treatments; residual analysis (Ferreira, Cavalcanti and Nogueira, 2014) [<doi:10.4236/am.2014.519280>](https://doi.org/10.4236/am.2014.519280).

Encoding UTF-8

LazyData true

RoxygenNote 7.1.2

Imports stargazer

**Depends**  $R$  ( $>= 4.0$ ) License GPL  $(>= 2)$ 

NeedsCompilation no

Repository CRAN

Date/Publication 2021-10-05 04:30:02 UTC

## R topics documented:

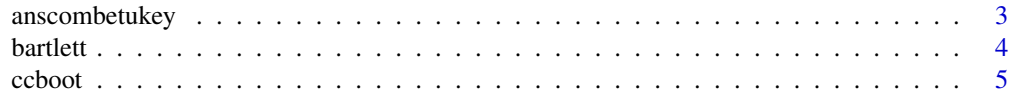

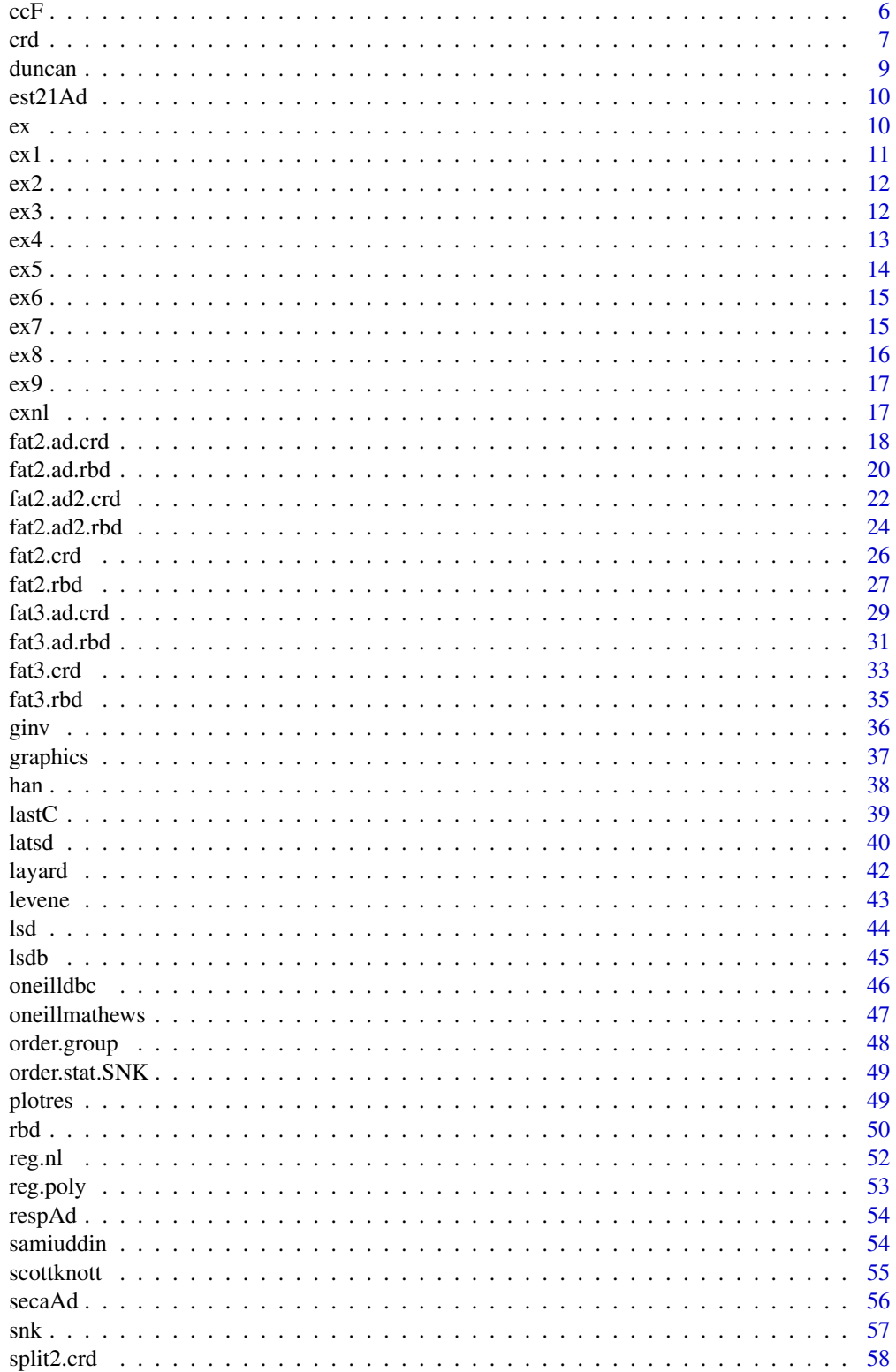

## <span id="page-2-0"></span>anscombetukey 3

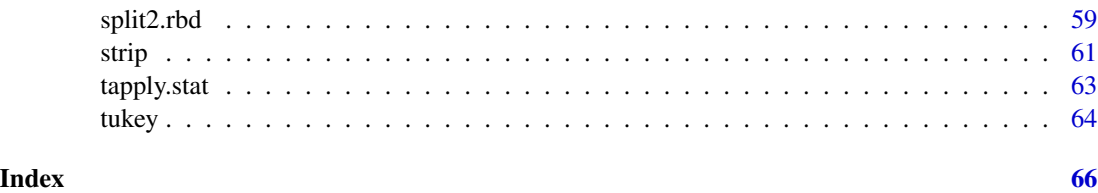

<span id="page-2-1"></span>anscombetukey *Test for homogeneity of variances of Anscombe and Tukey*

## Description

anscombetukey Performs the test for homogeneity of variances of Anscombe and Tukey (1963).

## Usage

```
anscombetukey(
  resp,
  Trat,
  Bloco,
  glres,
  msres,
  sstrat,
  ssbloco,
  residuals,
  fitted.values
\mathcal{L}
```
## Arguments

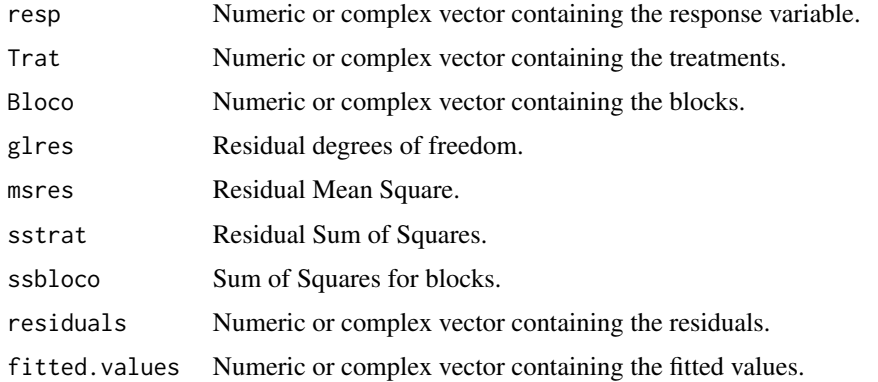

## Value

Returns the p-value of Anscombe and Tukey's test of homogeneity of variances and its practical interpretation for 5% of significance.

4 bartlett ble stort i den større stort i bartlett ble stort i bartlett ble stort i bartlett ble stort i bartlett

#### Author(s)

Eric B Ferreira, <eric.ferreira@unifal-mg.edu.br>

Denismar Alves Nogueira

Marcos Costa de Paula

Mateus Pimenta Siqueira Lima

## References

ANSCOMBE, F. J.; TUKEY, J. W. *The examination and analysis of residuals.* Technometrics, 5:141-160, 1963.

RIBEIRO, R. *Proposta e comparacao do desempenho de testes para homogeneidade de variancia de modelos de classificacao one-way e two-way*. Iniciacao Cientifica. (Iniciacao Cientifica) - Universidade Federal de Alfenas. 2012.

## See Also

[han](#page-37-1), [oneillmathews](#page-46-1).

#### Examples

```
data(ex2)
attach(ex2)
rbd(trat, provador, aparencia, quali = TRUE, mcomp = "tukey",
hvar='anscombetukey', sigT = 0.05, sigF = 0.05)
```
<span id="page-3-1"></span>bartlett *Test for Homogeneity of Variances: Bartlett*

## Description

bartlett Performs the test for homogeneity of variances of Bartlett (1937).

#### Usage

```
bartlett(trat, resp, t, r)
```
#### Arguments

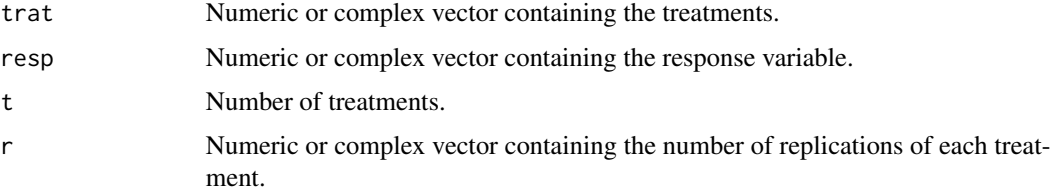

<span id="page-3-0"></span>

#### <span id="page-4-0"></span>ccboot 5

## Value

Returns the p-value of Bartlett's test of homogeneity of variances and its practical interpretation for 5% of significance.

#### Author(s)

Eric B Ferreira, <eric.ferreira@unifal-mg.edu.br>

Denismar Alves Nogueira

Marcos Costa de Paula

Mateus Pimenta Siqueira Lima

## References

BARTLETT, M. S. Properties of sufficiency and statistical tests. *Proceedings of the Royal Statistical Society - Serie A*, 60:268-282, 1937.

NOGUEIRA, D, P.; PEREIRA, G, M. Desempenho de testes para homogeneidade de vari?ncias em delineamentos inteiramente casualizados. *Sigmae*, Alfenas, v.2, n.1, p. 7-22. 2013.

#### See Also

[levene](#page-42-1), [oneillmathews](#page-46-1), [samiuddin](#page-53-1)

#### Examples

data(ex1) attach(ex1) crd(trat, ig, quali = FALSE, hvar='bartlett', sigF = 0.05)

<span id="page-4-1"></span>ccboot *Multiple comparison: Bootstrap*

#### Description

ccboot Performs the Ramos and Ferreira (2009) multiple comparison bootstrap test.

#### Usage

```
ccboot(
  y,
  trt,
 DFerror,
  SSerror,
  alpha = 0.05,
 group = TRUE,main = NULL,
 B = 1000
)
```
## <span id="page-5-0"></span>Arguments

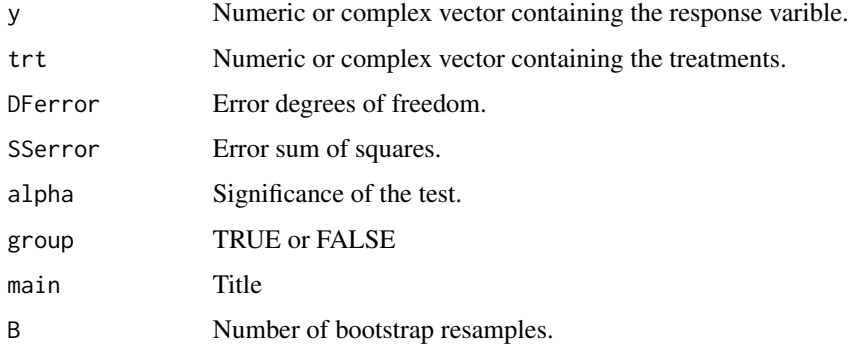

## Value

Multiple means comparison for the bootstrap test.

#### Author(s)

Eric B Ferreira, <eric.ferreira@unifal-mg.edu.br>

Patricia de Siqueira Ramos

Daniel Furtado Ferreira

## References

RAMOS, P. S., FERREIRA, D. F. Agrupamento de medias via bootstrap de populacoes normais e nao-normais, Revista Ceres, v.56, p.140-149, 2009.

## Examples

```
data(ex1)
attach(ex1)
crd(train, ig, quali = TRUE, mcomp='ccboot', sigF = <math>0.05</math>)
```
<span id="page-5-1"></span>ccF *Multiple comparison: Calinski and Corsten*

## Description

ccF Performs the Calinski and Corsten test based on the F distribution.

#### Usage

```
ccF(y, trt, DFerror, SSerror, alpha = 0.05, group = TRUE, main = NULL)
```
<span id="page-6-0"></span>crd 37 and 37 and 37 and 37 and 37 and 37 and 37 and 37 and 37 and 37 and 37 and 37 and 37 and 37 and 37 and 37

## Arguments

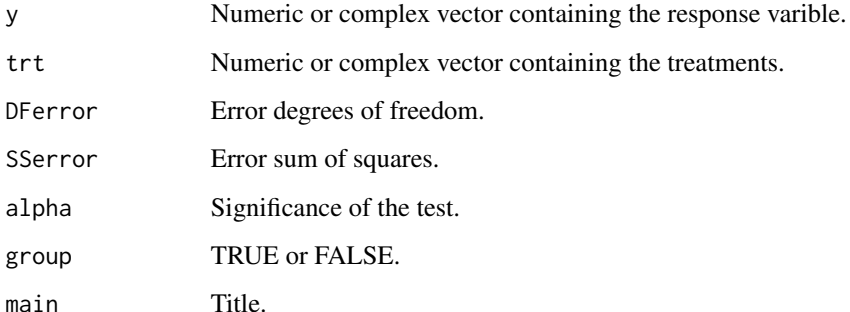

#### Value

Multiple means comparison for the Calinski and Corsten test.

## Author(s)

Eric B Ferreira, <eric.ferreira@unifal-mg.edu.br>

Patricia de Siqueira Ramos

Daniel Furtado Ferreira

## References

CALI\'NSKI, T.; CORSTEN, L. C. A. Clustering means in ANOVA by Simultaneous Testing. Biometrics. v. 41, p. 39-48, 1985.

## Examples

```
data(ex2)
attach(ex2)
rbd(trat, provador, aparencia, quali = TRUE, mcomp='ccf',
sigT = 0.05, sigF = 0.05)
```
<span id="page-6-1"></span>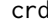

crd *One factor Completely Randomized Design*

## Description

crd Analyses balanced experiments in Completely Randomized Design under one single factor, considering a fixed model.

## Usage

```
crd(
  treat,
  resp,
  quali = TRUE,
  mcomp = "tukey",nl = FALSE,hvar = "bartlett",
  sigT = 0.05,
  sigF = 0.05,
  unfold = NULL
)
```
## Arguments

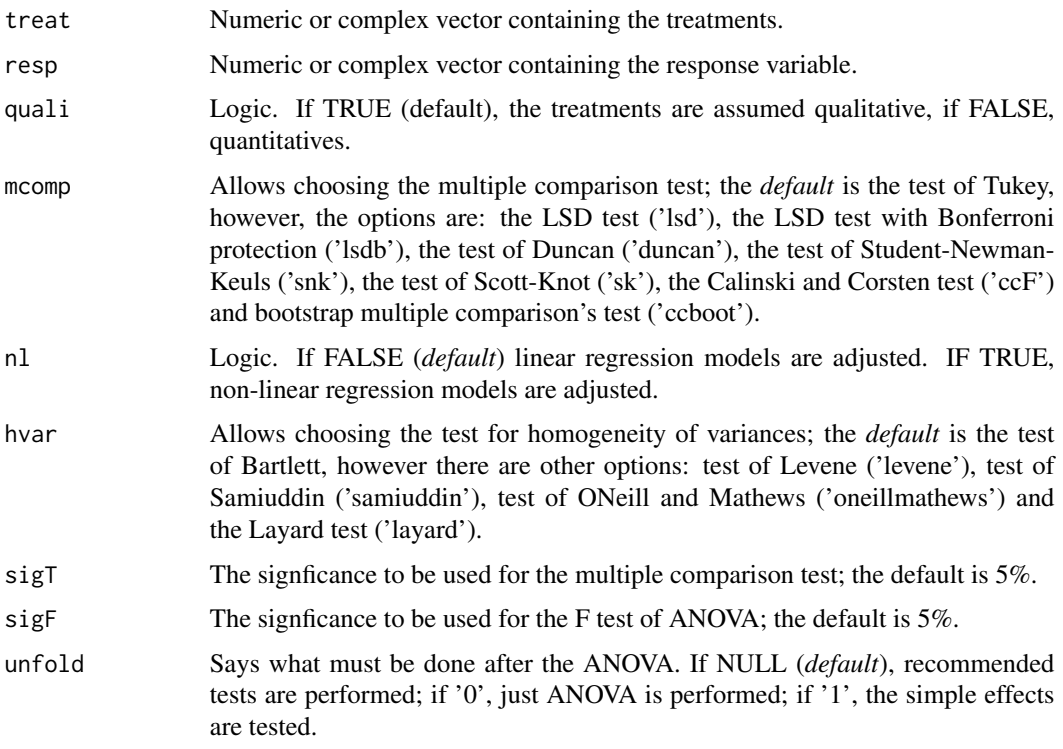

## Details

The arguments sigT and mcomp will be used only when the treatment are qualitative.

## Value

The output contains the ANOVA of the CRD, the Shapiro-Wilk normality test for the residuals of the model, the fitted regression models (when the treatments are quantitative) and/or the multiple comparison tests (when the treatments are qualitative).

#### <span id="page-8-0"></span>duncan 9

#### Author(s)

Eric B Ferreira, <eric.ferreira@unifal-mg.edu.br>

Denismar Alves Nogueira

Portya Piscitelli Cavalcanti

#### References

BANZATTO, D. A.; KRONKA, S. N. Experimentacao Agricola. 4 ed. Jaboticabal: Funep. 2006. 237 p.

FERREIRA, E. B.; CAVALCANTI, P. P. Funcao em codigo R para analisar experimentos em DIC simples, em uma so rodada. In: REUNIAO ANUAL DA REGIAO BRASILEIRA DA SO-CIEDADE INTERNACIONAL DE BIOMETRIA, 54./SIMPOSIO DE ESTATISTICA APLICADA A EXPERIMENTACAO AGRONOMICA, 13., 2009, Sao Carlos. Programas e resumos... Sao Carlos, SP: UFSCar, 2009. p. 1-5.

## See Also

[fat2.crd](#page-25-1), [fat3.crd](#page-32-1), [split2.crd](#page-57-1), [fat2.ad.crd](#page-17-1) and [fat3.ad.crd](#page-28-1).

## Examples

```
data(ex1)
attach(ex1)
crd(train, ig, quali = FALSE, sigF = 0.05, unfold=NULL)
```
<span id="page-8-1"></span>

duncan *Multiple comparison: Duncan test*

### Description

duncan Performs the test of Duncan for multiple comparison of means.

#### Usage

```
duncan(y, trt, DFerror, SSerror, alpha = 0.05, group = TRUE, main = NULL)
```
#### Arguments

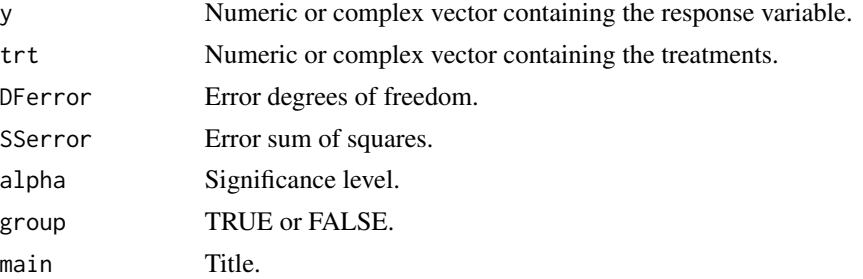

## <span id="page-9-0"></span>Value

Returns the multiple comparison of means according to the test of Duncan.

## Author(s)

Eric B Ferreira, <eric.ferreira@unifal-mg.edu.br>

Denismar Alves Nogueira

Portya Piscitelli Cavalcanti

est21Ad *Stink bugs in corn: additional treatment.*

## Description

Additional treatment response variable (height of corn plants) of the experiment on stink bugs.

## Usage

data(est21Ad)

## Format

Numeric vector.

## Author(s)

Eric Batista Ferreira, <eric.ferreira@unifal-mg.edu.br>

ex *Vines: Split-Plot in Randomized Blocks Design*

## Description

Experiment about vines (not published) where one studied the effects of different fertilizers and harvest dates on the pH of grapes.

#### Usage

data(ex)

## <span id="page-10-0"></span>Format

A data frame with 24 observations on the following 4 variables.

trat a factor with levels A B

dose a numeric vector

rep a numeric vector

resp a numeric vector

## Author(s)

Eric Batista Ferreira, <eric.ferreira@unifal-mg.edu.br>

ex1 *Yacon: CRD*

## Description

Experiment aiming to evaluate the influence of the yacon flour consumption on the glicemic index.

#### Usage

data(ex1)

#### Format

A data frame with 24 observations on the following 2 variables.

trat a numeric vector

ig a numeric vector

#### Author(s)

Eric Batista Ferreira, <eric.ferreira@unifal-mg.edu.br>

#### References

RIBEIRO, J. de A. Estudos Quimicos e bioquimicos do Yacon (Samallanthus sonchifolius) in natura e Processado e Influencia do seu Consumo sobre Niveis Glicemicos e Lipideos Fecais de Ratos. 2008. 166p. Dissertation (Master in Food Science) - Universidade Federal de Lavras, UFLA, Lavras, 2008.

<span id="page-11-0"></span>

Sensory evaluation of food bars where panelists (blocks) evaluated their appearance.

## Usage

data(ex2)

## Format

A data frame with 350 observations on the following 3 variables.

provador a numeric vector

trat a factor with levels A B C D E

aparencia a numeric vector

## Author(s)

Eric Batista Ferreira, <eric.ferreira@unifal-mg.edu.br>

## References

PAIVA, A. P. de. Estudos Tecnologicos, Quimico, Fisico-quimico e Sensorial de Barras Alimenticias Elaboradas com Subprodutos e Residuos Agoindustriais. 2008. 131p. Dissertation (Master in Food Science) - Universidade Federal de Lavras, UFLA, Lavras, 2008.

ex3 *Forage: LSD*

## Description

Data from an experiment aiming to select forage for minimizing the intake problem of feeding cattle in the sub-region of Paiaguas.

#### Usage

data(ex3)

<span id="page-12-0"></span> $ex4$  13

## Format

A data frame with 49 observations on the following 4 variables.

trat a factor with levels A B C D E F G

linha a numeric vector

coluna a numeric vector

resp a numeric vector

## Author(s)

Eric Batista Ferreira, <eric.ferreira@unifal-mg.edu.br>

## References

COMASTRI FILHO, J. A. Avaliacao de especies de forrageiras nativas e exoticas na sub-regiao dos paiaguas no pantanal mato-grossense. Pesq. Agropec. Bras., Brasilia, v.29, n.6, p. 971-978, jun. 1994.

ex4 *Composting: Doble Factorial scheme in CRD*

## Description

Field experiment to test the composting of coffee husk with or without cattle manure at different revolving intervals.

#### Usage

data(ex4)

## Format

A data frame with 24 observations on the following 11 variables.

revol a numeric vector

esterco a factor with levels c s

rep a numeric vector

c a numeric vector

n a numeric vector

k a numeric vector

p a numeric vector

zn a numeric vector

b a numeric vector

ca a numeric vector

cn a numeric vector

### <span id="page-13-0"></span>Author(s)

Eric Batista Ferreira, <eric.ferreira@unifal-mg.edu.br>

## References

REZENDE, F. A. de. Aproveitamento da Casca de Cafe e Borra da Purificacao de Gorduras e Oleos Residuarios em Compostagem. 2010. 74p. Thesis (Doctorate in Agronomy/Fitotecny) - Universidade Federal de Lavras, UFLA, Lavras, 2010.

ex5 *Food bars: Double Factorial scheme in RBD*

#### Description

Data adapted from a sensorial experiment where panelists of different genders evaluated the taste of food bars.

#### Usage

data(ex5)

## Format

A data frame with 160 observations on the following 4 variables.

trat a factor with levels 10g 15g 15t 20t

genero a factor with levels F M

bloco a numeric vector

sabor a numeric vector

#### Author(s)

Eric Batista Ferreira, <eric.ferreira@unifal-mg.edu.br>

#### References

MOREIRA, D. K. T. Extrudados Expandidos de Arroz, Soja e Gergelim para Uso em Barras Alimenticias. 2010. 166p. Dissertation (Master in Food Science) - Universidade Federal de Lavras, UFLA, Lavras, 2010.

<span id="page-14-0"></span>

Data simulated from a standard normal distribution for an experiment in triple factorial scheme.

#### Usage

data(ex6)

#### Format

A data frame with 24 observations on the following 5 variables.

fatorA a numeric vector

fatorB a numeric vector

fatorC a numeric vector

rep a numeric vector

resp a numeric vector

## Author(s)

Eric Batista Ferreira, <eric.ferreira@unifal-mg.edu.br>

ex7 *Height of corn plants 21 days after emergence.*

## Description

We evaluated the height of corn plants 21 days after emergence under infestation of stink bugs (Dichelops) at different times of coexistence (period) and infestation levels (level). Additional treatment is period zero and level zero.

#### Usage

data(ex7)

## <span id="page-15-0"></span>Format

Data frame with 80 observations on the following 4 variables.

periodo a factor with levels 0-7DAE 0-14DAE 0-21DAE 7-14DAE 7-21DAE

nivel a numeric vector

bloco a numeric vector

est21 a numeric vector

@references RODRIGUES, R. B. Danos do percevejo-barriga-verde Dichelops melacanthus (Dallas, 1851) (Hemiptera: Pentatomidae) na cultura do milho. 2011. 105f. Dissertacao (Mestrado em Agronomia - Universidade Federal de Santa Maria, Santa Maria, 2011.

#### Author(s)

Eric Batista Ferreira, <eric.ferreira@unifal-mg.edu.br>

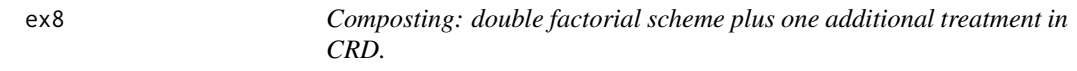

#### Description

Experiment in greenhouses to observe the performance of the obtained composting for fertilizing sorghum.

#### Usage

data(ex8)

#### Format

A data frame with 24 observations on the following 5 variables.

inoculante a factor with levels esterco mamona

biodiesel a numeric vector

vaso a numeric vector

fresca a numeric vector

seca a numeric vector

#### Author(s)

Eric Batista Ferreira, <eric.ferreira@unifal-mg.edu.br>

## References

REZENDE, F. A. de. Aproveitamento da Casca de Cafe e Borra da Purificacao de Gorduras e Oleos Residuarios em Compostagem. 2010. 74p. Thesis (Doctorate in Agronomy/Fitotecny) - Universidade Federal de Lavras, UFLA, Lavras, 2010.

Subset of data from an experiment that studied the effect on soil pH of cover crops subjected to trampling by cattle predominantly under continuous grazing system, analyzed at different depths.

#### Usage

data(ex9)

#### Format

A data frame with 48 observations on the following 4 variables.

cobertura a factor with levels T1 T2 T3 T4 T5 T6

prof a numeric vector

rep a numeric vector

pH a numeric vector

#### Author(s)

Eric Batista Ferreira, <eric.ferreira@unifal-mg.edu.br>

## References

GUERRA, A. R. Atributos de Solo sob Coberturas Vegetais em Sistema Silvipastoril em Lavras - MG. 2010. 141p. Dissertation (Master in Forest Engineering) - Universidade Federal de Lavras, UFLA, Lavras, 2010.

exnl *Example of fictitious data set*

#### Description

Example of fictitious data mass for non-linear regression model fit

#### Usage

data(exnl)

<span id="page-16-0"></span>

## Format

A data frame with 30 observations of the following 3 variables.

trat a numeric vector

rep a numeric vector

resp a numeric vector

## Author(s)

Eric Batista Ferreira, <eric.ferreira@unifal-mg.edu.br>

<span id="page-17-1"></span>fat2.ad.crd *Double factorial scheme plus one additional treatment in CRD*

#### Description

fat2.ad.crd Analyses experiments in balanced Completely Randomized Design in double factorial scheme with an additional treatment, considering a fixed model.

#### Usage

```
fat2.ad.crd(
  factor1,
  factor2,
  repet,
  resp,
  respAd,
  quali = c(TRUE, TRUE),
  mcomp = "tukey",fac.names = c("F1", "F2"),sigT = 0.05,
  sigF = 0.05,
  unfold = NULL
)
```
## Arguments

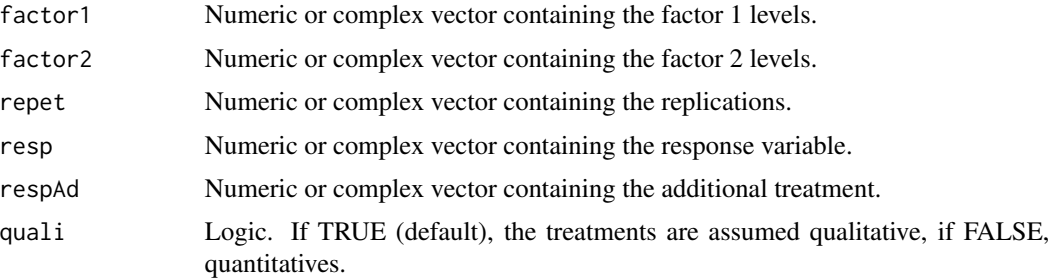

<span id="page-17-0"></span>

#### <span id="page-18-0"></span>fat2.ad.crd 19

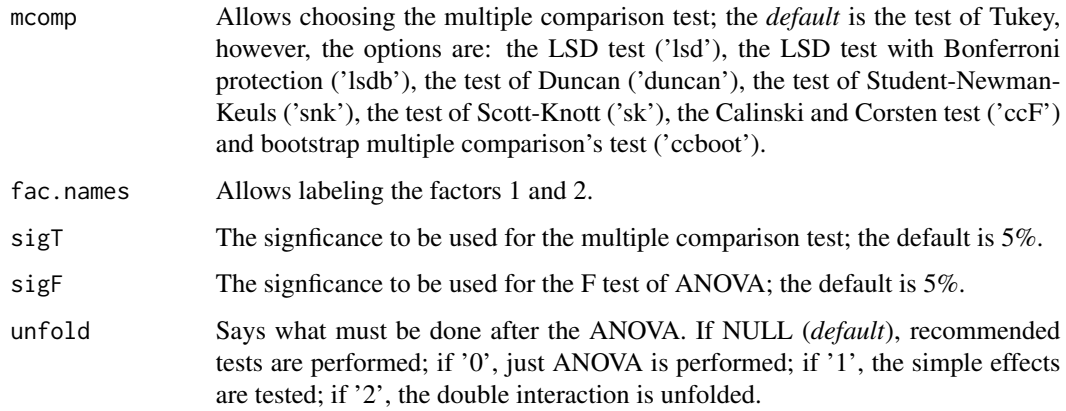

## Details

The arguments sigT and mcomp will be used only when the treatment are qualitative.

## Value

The output contains the ANOVA of the referred CRD, the Shapiro-Wilk normality test for the residuals of the model, the fitted regression models (when the treatments are quantitative) and/or the multiple comparison tests (when the treatments are qualitative).

#### Note

The [graphics](#page-36-1) can be used to construct regression plots and [plotres](#page-48-1) for residuals plots.

#### Author(s)

Eric B Ferreira, <eric.ferreira@unifal-mg.edu.br>

Denismar Alves Nogueira

Portya Piscitelli Cavalcanti

#### References

HEALY, M. J. R. The analysis of a factorial experiment with additional treatments. Journal of Agricultural Science, Cambridge, v. 47, p. 205-206. 1956.

FERREIRA, E. B.; CAVALCANTI, P. P.; NOGUEIRA D. A. Funcao para analisar experimentos em fatorial duplo com um tratamento adicional, em uma so rodada.In: CONGRESSO DE POS-GRADUACAO DA UNIVERSIDADE FEDERAL DE LAVRAS, 19., 2010, Lavras. Resumos... Lavras: UFLA, 2010.

## See Also

[fat2.crd](#page-25-1), [fat2.rbd](#page-26-1), [fat3.crd](#page-32-1), [fat3.rbd](#page-34-1), [fat2.ad.rbd](#page-19-1), [fat3.ad.crd](#page-28-1) and [fat3.ad.rbd](#page-30-1).

## Examples

```
data(ex8)
attach(ex8)
data(secaAd)
fat2.ad.crd(inoculante, biodiesel, vaso, seca, secaAd,
quali = c(TRUE,FALSE), mcomp = "tukey", fac.names =
c("Inoculant", "Biodiesel"), sigT = 0.05, sigF = 0.05,unfold=NULL)
```
<span id="page-19-1"></span>

fat2.ad.rbd *Double factorial scheme plus one additional treatment in RBD*

#### Description

fat2.ad.rbd Analyses experiments in balanced Randomized Blocks Designs in double factorial scheme with an additional treatment, considering a fixed model.

#### Usage

```
fat2.ad.rbd(
  factor1,
 factor2,
 block,
  resp,
  respAd,
 quali = c(TRUE, TRUE),
 mcomp = "tukey",fac.name = c("F1", "F2"),sigT = 0.05,
 sigF = 0.05,
 unfold = NULL
\mathcal{L}
```
## Arguments

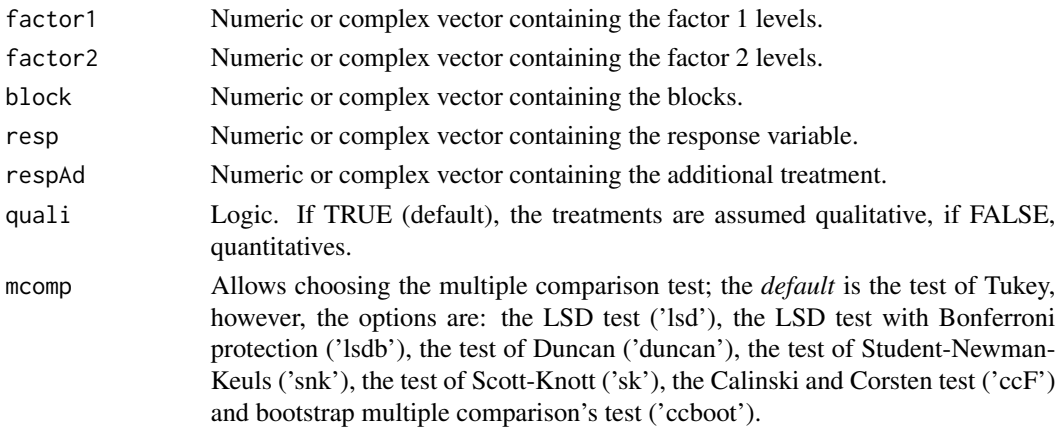

<span id="page-19-0"></span>

<span id="page-20-0"></span>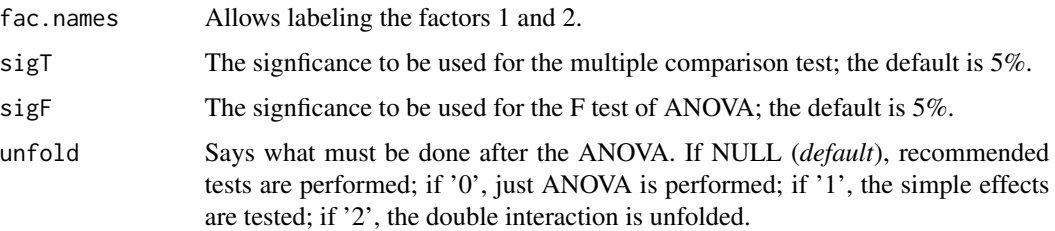

## Details

The arguments sigT and mcomp will be used only when the treatment are qualitative.

#### Value

The output contains the ANOVA of the referred RBD, the Shapiro-Wilk normality test for the residuals of the model, the fitted regression models (when the treatments are quantitative) and/or the multiple comparison tests (when the treatments are qualitative).

#### Note

The [graphics](#page-36-1) can be used to construct regression plots and [plotres](#page-48-1) for residuals plots.

## Author(s)

Eric B Ferreira, <eric.ferreira@unifal-mg.edu.br>

Denismar Alves Nogueira

Portya Piscitelli Cavalcanti

## References

HEALY, M. J. R. The analysis of a factorial experiment with additional treatments. Journal of Agricultural Science, Cambridge, v. 47, p. 205-206. 1956.

## See Also

[fat2.crd](#page-25-1), [fat2.rbd](#page-26-1), [fat3.crd](#page-32-1), [fat3.rbd](#page-34-1), [fat2.ad.crd](#page-17-1), [fat3.ad.crd](#page-28-1) and [fat3.ad.rbd](#page-30-1).

```
data(ex7)
attach(ex7)
data(est21Ad)
fat2.ad.rbd(periodo, nivel, bloco, est21, est21Ad,
quali=c(TRUE, FALSE), mcomp = "tukey", fac.names =
c("Period", "Level"), sigT = 0.05, sigF = 0.05,unfold=NULL)
```
fat2.ad2.crd Analyses experiments in balanced Completely Randomized Design in double factorial scheme with two additional treatments, considering a fixed model.

## Usage

```
fat2.ad2.crd(
  factor1,
  factor2,
  repet,
  resp,
  respAd1,
  respAd2,
  quali = c(TRUE, TRUE),
 mcomp = "tukey",fac.names = c("F1", "F2"),sigT = 0.05,
  sigF = 0.05,
  unfold = NULL
)
```
## Arguments

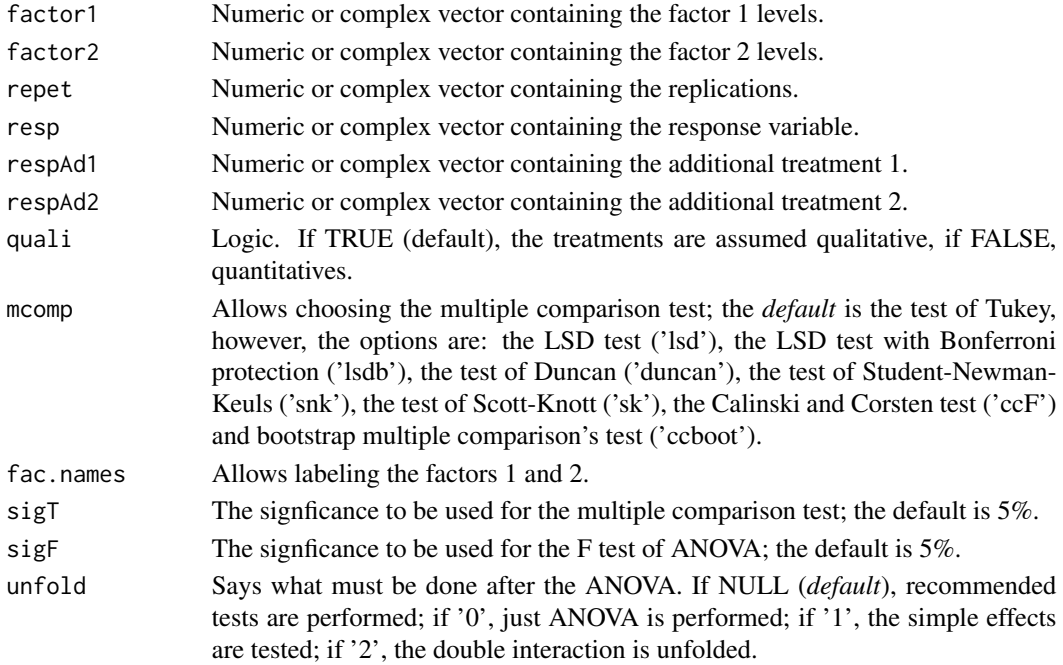

#### <span id="page-22-0"></span>fat2.ad2.crd 23

## Details

The arguments sigT and mcomp will be used only when the treatment are qualitative.

#### Value

The output contains the ANOVA of the referred CRD, the Shapiro-Wilk normality test for the residuals of the model, the fitted regression models (when the treatments are quantitative) and/or the multiple comparison tests (when the treatments are qualitative).

#### Note

The [graphics](#page-36-1) can be used to construct regression plots and [plotres](#page-48-1) for residuals plots.

## Author(s)

Portya Piscitelli Cavalcanti

Sônia Maria De Stefano Piedade

Eric B Ferreira, <eric.ferreira@unifal-mg.edu.br>

## References

???

## See Also

[fat2.crd](#page-25-1), [fat2.rbd](#page-26-1), [fat3.crd](#page-32-1), [fat3.rbd](#page-34-1), [fat2.ad.crd](#page-17-1), [fat2.ad.rbd](#page-19-1), [fat3.ad.crd](#page-28-1) and [fat3.ad.rbd](#page-30-1).

```
factor1<-c(rep(1,6),rep(2,6))
factor2<-c(rep(1,3),rep(2,3),rep(1,3),rep(2,3))
repet < -rep(1:3,4)resp<-c(10.0,10.8,9.8,10.3,11.3,10.3,9.7,10.1,10.2,9.4,11.6,9.1)
respAd1<-c(10.6,10.6,10.4)
respAd2<-c(5.7,6,7.4)
data.frame(factor1,factor2,repet,resp)
fat2.ad2.crd(factor1, factor2, repet, resp, respAd1, respAd2,
quali=c(TRUE, FALSE), mcomp = "tukey", fac.names =
c("XXXX", "YYYY"), sigT = 0.05, sigF = 0.05, unfold=NULL)
```
fat2.ad2.rbd Analyses experiments in balanced Randomized Blocks Design in double factorial scheme with two additional treatments, considering a fixed model.

## Usage

```
fat2.ad2.rbd(
  factor1,
  factor2,
 block,
  resp,
  respAd1,
  respAd2,
  quali = c(TRUE, TRUE),
 mcomp = "tukey",fac.names = c("F1", "F2"),sigT = 0.05,
  sigF = 0.05,
  unfold = NULL
)
```
## Arguments

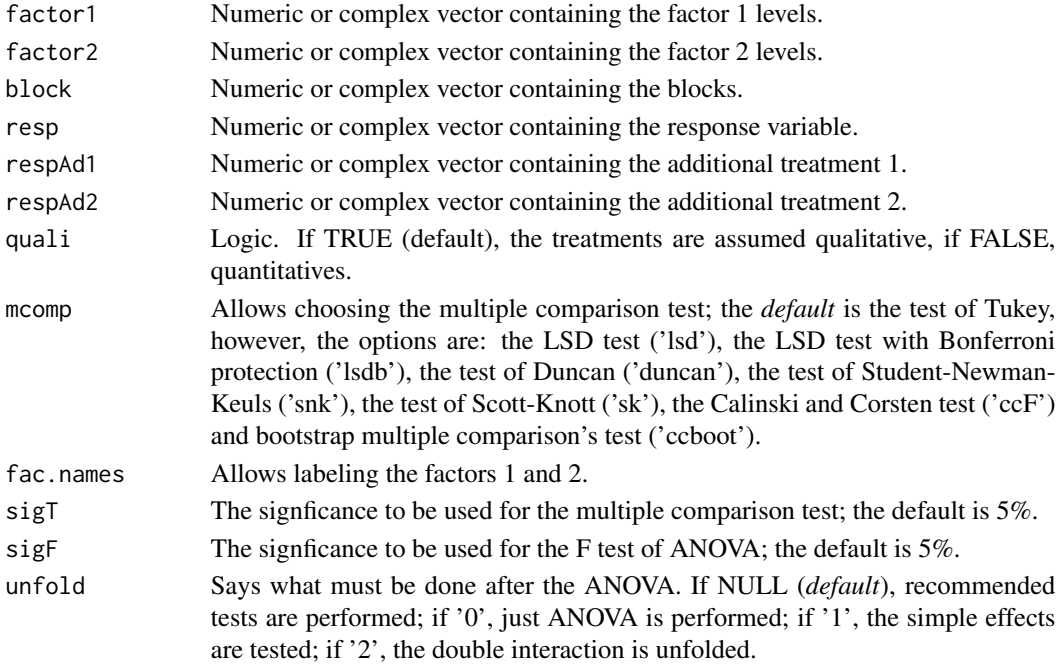

#### <span id="page-24-0"></span>fat2.ad2.rbd 25

## Details

The arguments sigT and mcomp will be used only when the treatment are qualitative.

#### Value

The output contains the ANOVA of the referred CRD, the Shapiro-Wilk normality test for the residuals of the model, the fitted regression models (when the treatments are quantitative) and/or the multiple comparison tests (when the treatments are qualitative).

#### Note

The [graphics](#page-36-1) can be used to construct regression plots and [plotres](#page-48-1) for residuals plots.

## Author(s)

Portya Piscitelli Cavalcanti

Sônia Maria De Stefano Piedade

Eric B Ferreira, <eric.ferreira@unifal-mg.edu.br>

## References

???

## See Also

[fat2.crd](#page-25-1), [fat2.rbd](#page-26-1), [fat3.crd](#page-32-1), [fat3.rbd](#page-34-1), [fat2.ad.crd](#page-17-1), [fat2.ad.rbd](#page-19-1), [fat3.ad.crd](#page-28-1) and [fat3.ad.rbd](#page-30-1).

```
factor1<-c(rep(1,6),rep(2,6))
factor2<-c(rep(1,3),rep(2,3),rep(1,3),rep(2,3))
block<-rep(1:3,4)resp<-c(10.0,10.8,9.8,10.3,11.3,10.3,9.7,10.1,10.2,9.4,11.6,9.1)
respAd1<-c(10.6,10.6,10.4)
respAd2<-c(5.7,6,7.4)
data.frame(factor1,factor2,block,resp)
fat2.ad2.rbd(factor1, factor2, block, resp, respAd1, respAd2,
quali=c(TRUE, FALSE), mcomp = "tukey", fac.names =
c("XXXX", "YYYY"), sigT = 0.05, sigF = 0.05, unfold=NULL)
```
fat2.crd Analyses experiments in balanced Completely Randomized Design in double factorial scheme, considering a fixed model.

## Usage

```
fat2.crd(
  factor1,
  factor2,
  resp,
  quali = c(TRUE, TRUE),
 mcomp = "tukey",fac.names = c("F1", "F2"),sigT = 0.05,
  sigF = 0.05,
  unfold = NULL
)
```
## Arguments

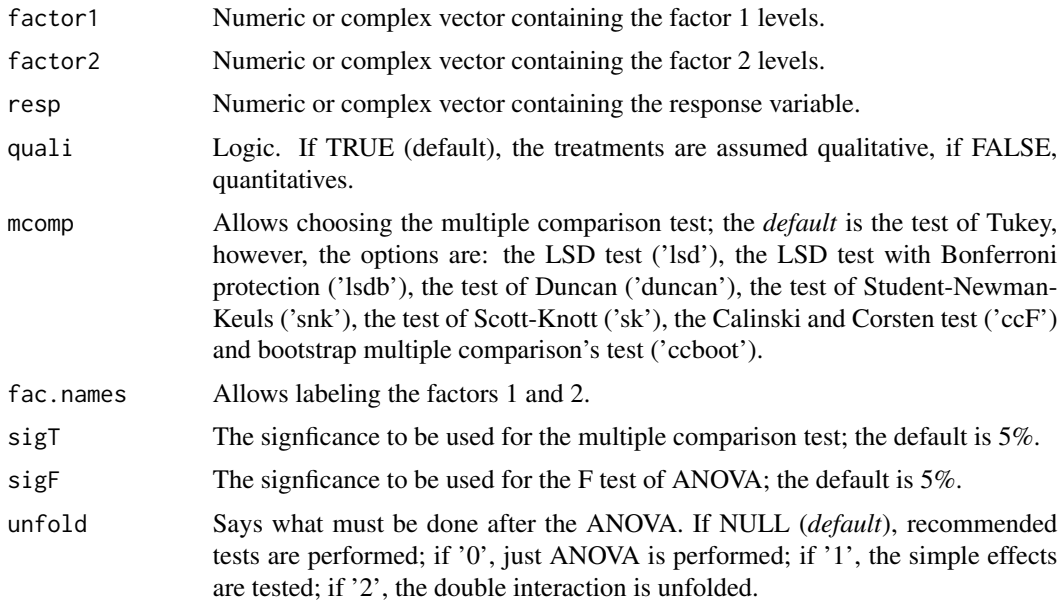

#### Details

The arguments sigT and mcomp will be used only when the treatment are qualitative.

#### <span id="page-26-0"></span>fat2.rbd 27

## Value

The output contains the ANOVA of the referred CRD, the Shapiro-Wilk normality test for the residuals of the model, the fitted regression models (when the treatments are quantitative) and/or the multiple comparison tests (when the treatments are qualitative).

#### Note

The [graphics](#page-36-1) can be used to construct regression plots and [plotres](#page-48-1) for residuals plots.

#### Author(s)

Eric B Ferreira, <eric.ferreira@unifal-mg.edu.br>

Denismar Alves Nogueira

Portya Piscitelli Cavalcanti

#### References

BANZATTO, D. A.; KRONKA, S. N. Experimentacao Agricola. 4 ed. Jaboticabal: Funep. 2006. 237 p.

## See Also

[crd](#page-6-1), [fat3.crd](#page-32-1), [split2.crd](#page-57-1), [fat2.ad.crd](#page-17-1) and [fat3.ad.crd](#page-28-1).

## Examples

```
data(ex4)
attach(ex4)
fat2.crd(revol, esterco, zn, quali = c(FALSE,TRUE),
mcomp = "tukey", fac.names = c("Revolving", "Manure"),sigT = 0.05, sigF = 0.05, unfold=NULL)
```
<span id="page-26-1"></span>fat2.rbd *Double factorial scheme in RBD*

## Description

fat2.rbd Analyses experiments in balanced Randomized Blocks Designs in double factorial scheme, considering a fixed model.

## Usage

```
fat2.rbd(
 factor1,
  factor2,
 block,
 resp,
 quali = c(TRUE, TRUE),
 mcomp = "tukey",fac.name = c("F1", "F2"),sigT = 0.05,
 sigF = 0.05,
 unfold = NULL
)
```
## Arguments

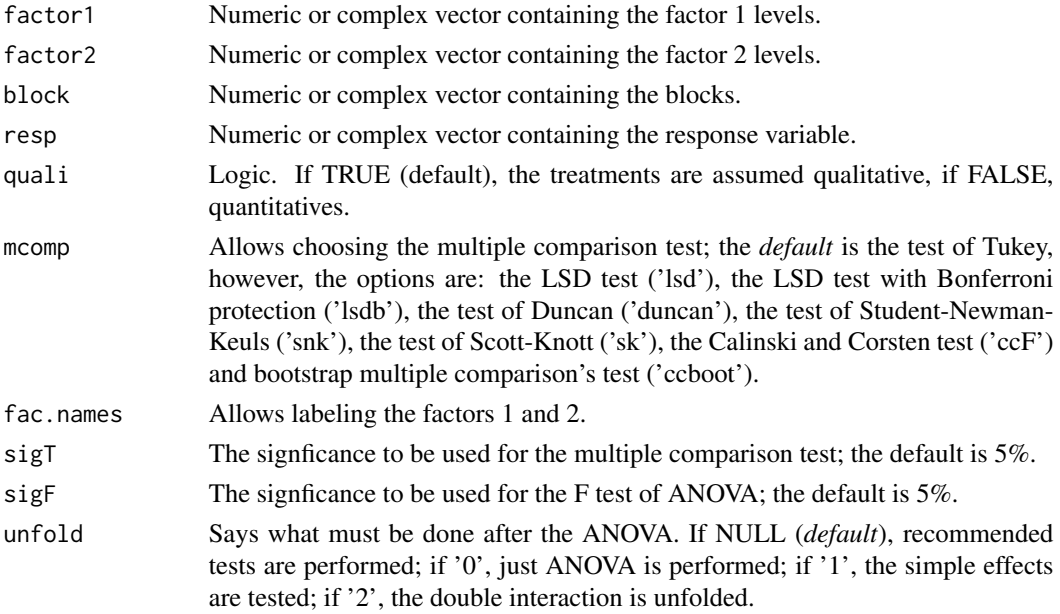

## Details

The arguments sigT and mcomp will be used only when the treatment are qualitative.

## Value

The output contains the ANOVA of the referred RBD, the Shapiro-Wilk normality test for the residuals of the model, the fitted regression models (when the treatments are quantitative) and/or the multiple comparison tests (when the treatments are qualitative).

## Note

The [graphics](#page-36-1) can be used to construct regression plots and [plotres](#page-48-1) for residuals plots.

<span id="page-27-0"></span>

#### <span id="page-28-0"></span>fat3.ad.crd 29

#### Author(s)

Eric B Ferreira, <eric.ferreira@unifal-mg.edu.br> Denismar Alves Nogueira Portya Piscitelli Cavalcanti

#### References

BANZATTO, D. A.; KRONKA, S. N. Experimentacao Agricola. 4 ed. Jaboticabal: Funep. 2006. 237 p.

## See Also

[fat3.rbd](#page-34-1), [split2.rbd](#page-58-1), [strip](#page-60-1), [fat2.ad.rbd](#page-19-1) and [fat3.ad.rbd](#page-30-1).

## Examples

```
data(ex5)
attach(ex5)
fat2.rbd(trat, genero, bloco, sabor ,quali =
c(TRUE,TRUE), mcomp = "lsd", fac.names = c("Samples",
"Gender"), sigT = 0.05, sigF = 0.05, unfold=NULL)
```
<span id="page-28-1"></span>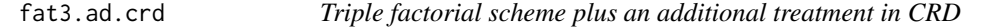

## Description

fat3.ad.crd Analyses experiments in balanced Completely Randomized Design in triple factorial scheme with an additional treatment, considering a fixed model.

#### Usage

```
fat3.ad.crd(
  factor1,
  factor2,
 factor3,
  repet,
  resp,
  respAd,
  quali = c(TRUE, TRUE, TRUE),
 mcomp = "tukey",fac.names = c("F1", "F2", "F3"),
  sigT = 0.05,
  sigF = 0.05,
  unfold = NULL)
```
## <span id="page-29-0"></span>Arguments

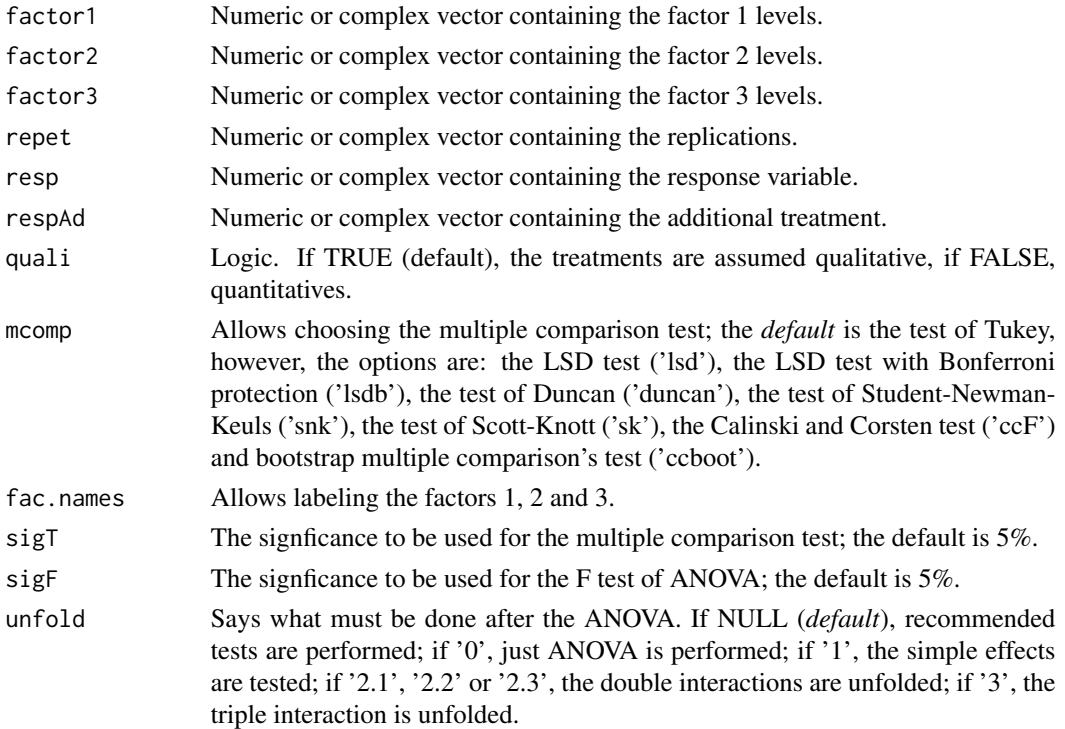

## Details

The arguments sigT and mcomp will be used only when the treatment are qualitative.

#### Value

The output contains the ANOVA of the referred CRD, the Shapiro-Wilk normality test for the residuals of the model, the fitted regression models (when the treatments are quantitative) and/or the multiple comparison tests (when the treatments are qualitative).

#### Note

The [graphics](#page-36-1) can be used to construct regression plots and [plotres](#page-48-1) for residuals plots.

#### Author(s)

Eric B Ferreira, <eric.ferreira@unifal-mg.edu.br> Denismar Alves Nogueira Portya Piscitelli Cavalcanti

### References

HEALY, M. J. R. The analysis of a factorial experiment with additional treatments. Journal of Agricultural Science, Cambridge, v. 47, p. 205-206. 1956.

#### <span id="page-30-0"></span> $fat3.add.rbd$   $31$

## See Also

[fat2.crd](#page-25-1), [fat2.rbd](#page-26-1), [fat3.crd](#page-32-1), [fat3.rbd](#page-34-1), [fat2.ad.crd](#page-17-1), [fat2.ad.rbd](#page-19-1), [fat3.ad.crd](#page-28-1) and [fat3.ad.rbd](#page-30-1).

#### Examples

```
data(ex6)
attach(ex6)
data(respAd)
fat3.ad.crd(fatorA, fatorB, fatorC, rep, resp, respAd,
quali = c(TRUE, TRUE, TRUE), mcomp = "duncan",
fac.names = c("Factor A", "Factor B", "Factor C"),
sigT = 0.05, sigF = 0.05, unfold=NULL)
```
<span id="page-30-1"></span>fat3.ad.rbd *Triple factorial scheme plus an additional treatment in RBD*

#### Description

fat3.ad.rbd Analyses experiments in balanced Randomized Blocks Designs in triple factorial scheme with an additional treatment, considering a fixed model.

## Usage

```
fat3.ad.rbd(
  factor1,
  factor2,
  factor3,
 block,
  resp,
  respAd,
  quali = c(TRUE, TRUE, TRUE),
  mcomp = "tukey",fac.names = c("F1", "F2", "F3"),
  sigT = 0.05,
  sigF = 0.05,
  unfold = NULL\lambda
```
## Arguments

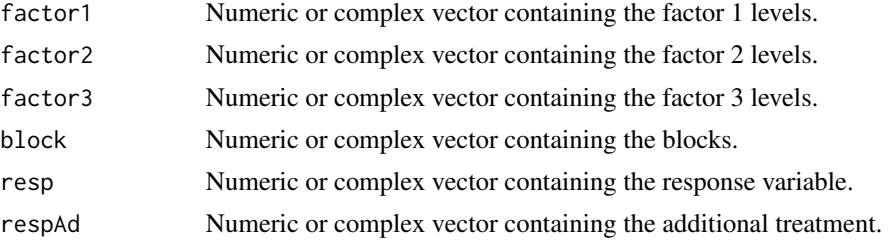

<span id="page-31-0"></span>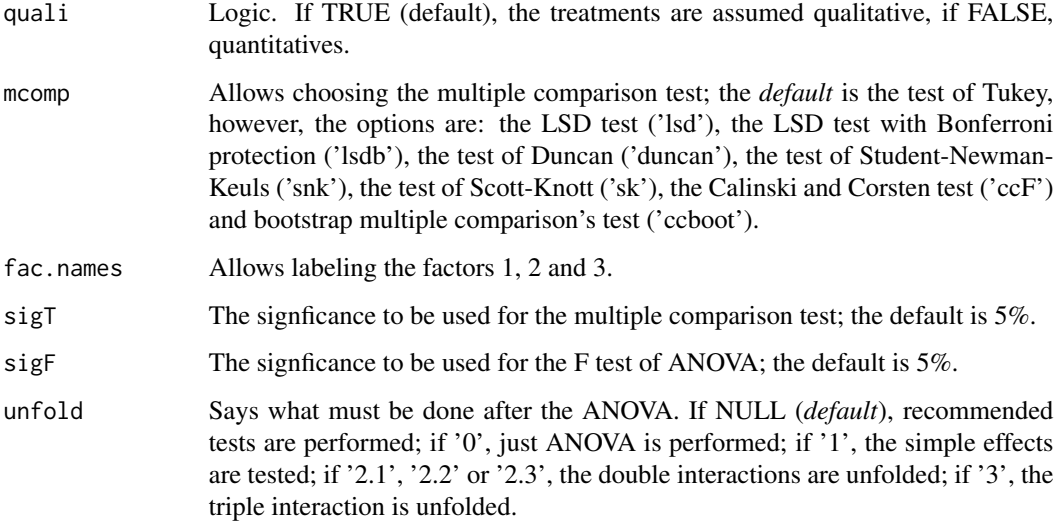

#### Details

The arguments sigT and mcomp will be used only when the treatment are qualitative.

#### Value

The output contains the ANOVA of the referred CRD, the Shapiro-Wilk normality test for the residuals of the model, the fitted regression models (when the treatments are quantitative) and/or the multiple comparison tests (when the treatments are qualitative).

## Note

The [graphics](#page-36-1) can be used to construct regression plots and [plotres](#page-48-1) for residuals plots.

#### Author(s)

Eric B Ferreira, <eric.ferreira@unifal-mg.edu.br>

Denismar Alves Nogueira

Portya Piscitelli Cavalcanti

## References

HEALY, M. J. R. The analysis of a factorial experiment with additional treatments. Journal of Agricultural Science, Cambridge, v. 47, p. 205-206. 1956.

## See Also

[fat2.crd](#page-25-1), [fat2.rbd](#page-26-1), [fat3.crd](#page-32-1), [fat3.rbd](#page-34-1), [fat2.ad.crd](#page-17-1), [fat2.ad.rbd](#page-19-1), [fat3.ad.crd](#page-28-1) and [fat3.ad.crd](#page-28-1).

#### <span id="page-32-0"></span>fat3.crd 33

## Examples

```
data(ex6)
attach(ex6)
data(respAd)
fat3.ad.rbd(fatorA, fatorB, fatorC, rep, resp, respAd,
quali = c(TRUE, TRUE, TRUE), mcomp = "snk", fac.names =
c("Factor A", "Factor B", "Factor C"), sigT = 0.05,sigF = 0.05, unfold=NULL)
```
## <span id="page-32-1"></span>fat3.crd *Triple factorial scheme in CRD*

## Description

fat3.crd Analyses experiments in balanced Completely Randomized Design in triple factorial scheme, considering a fixed model.

#### Usage

```
fat3.crd(
  factor1,
  factor2,
  factor3,
  resp,
  quali = c(TRUE, TRUE, TRUE),
 mcomp = "tukey",fac.names = c("F1", "F2", "F3"),
  sigT = 0.05,
  sigF = 0.05,
  unfold = NULL)
```
## Arguments

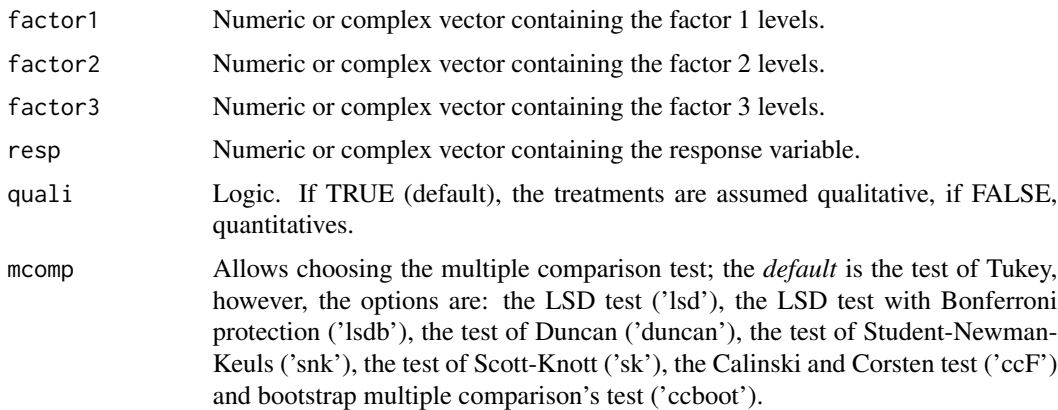

<span id="page-33-0"></span>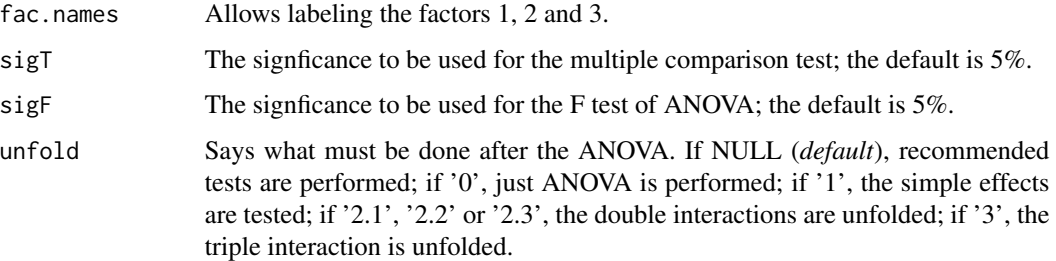

## Details

The arguments sigT and mcomp will be used only when the treatment are qualitative.

#### Value

The output contains the ANOVA of the referred CRD, the Shapiro-Wilk normality test for the residuals of the model, the fitted regression models (when the treatments are quantitative) and/or the multiple comparison tests (when the treatments are qualitative).

## Note

The [graphics](#page-36-1) can be used to construct regression plots and [plotres](#page-48-1) for residuals plots.

#### Author(s)

Eric B Ferreira, <eric.ferreira@unifal-mg.edu.br>

Denismar Alves Nogueira

Portya Piscitelli Cavalcanti

## References

BANZATTO, D. A.; KRONKA, S. N. Experimentacao Agricola. 4 ed. Jaboticabal: Funep. 2006. 237 p.

#### See Also

[fat2.crd](#page-25-1), [fat2.rbd](#page-26-1), [fat3.rbd](#page-34-1), [fat2.ad.crd](#page-17-1), [fat2.ad.rbd](#page-19-1), [fat3.ad.crd](#page-28-1) and [fat3.ad.rbd](#page-30-1).

```
data(ex6)
attach(ex6)
fat3.crd(fatorA, fatorB, fatorC, resp, quali = c(TRUE,
TRUE, TRUE), mcomp = "lsdb", fac.names = c("Factor A",
"Factor B", "Factor C"), sigT = 0.05, sigF = 0.05)
```
<span id="page-34-1"></span><span id="page-34-0"></span>

fat3.rbd Analyses experiments in balanced Randomized Blocks Designs in triple factorial scheme, considering a fixed model.

## Usage

```
fat3.rbd(
  factor1,
 factor2,
  factor3,
 block,
  resp,
 quali = c(TRUE, TRUE, TRUE),
 mcomp = "tukey",fac.names = c("F1", "F2", "F3"),
  sigT = 0.05,
 sigF = 0.05,
 unfold = NULL
)
```
## Arguments

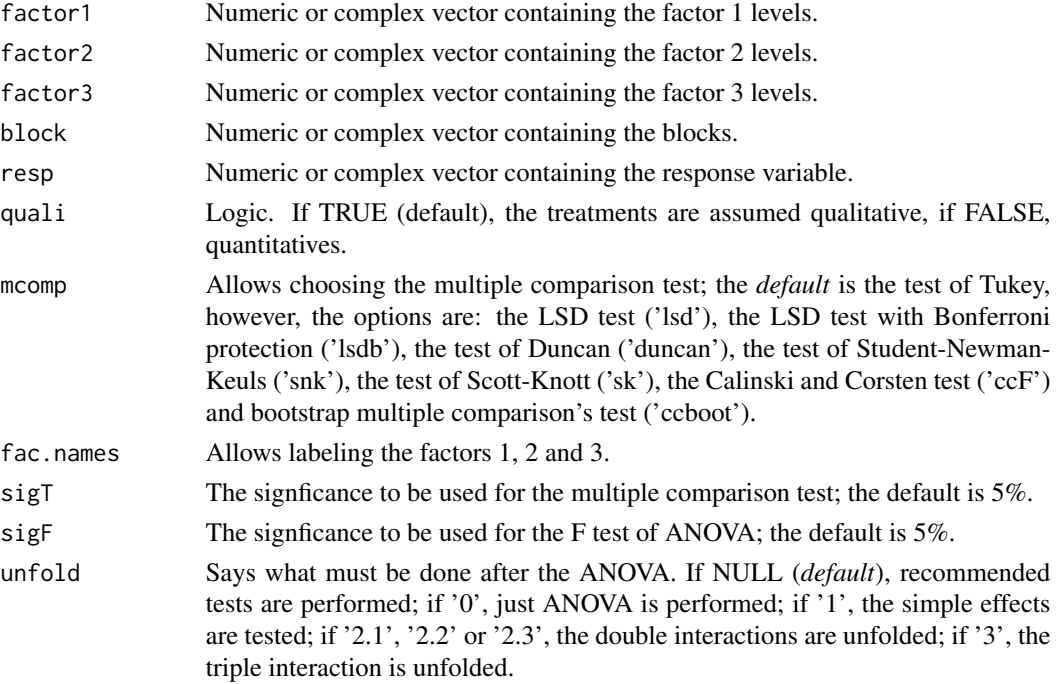

## <span id="page-35-0"></span>Details

The arguments sigT and mcomp will be used only when the treatment are qualitative.

## Value

The output contains the ANOVA of the referred CRD, the Shapiro-Wilk normality test for the residuals of the model, the fitted regression models (when the treatments are quantitative) and/or the multiple comparison tests (when the treatments are qualitative).

## Note

The [graphics](#page-36-1) can be used to construct regression plots and [plotres](#page-48-1) for residuals plots.

#### Author(s)

Eric B Ferreira, <eric.ferreira@unifal-mg.edu.br> Denismar Alves Nogueira

Portya Piscitelli Cavalcanti

#### References

BANZATTO, D. A.; KRONKA, S. N. Experimentacao Agricola. 4 ed. Jaboticabal: Funep. 2006. 237 p.

## See Also

[fat2.crd](#page-25-1), [fat2.rbd](#page-26-1), [fat3.crd](#page-32-1), [fat2.ad.crd](#page-17-1), [fat2.ad.rbd](#page-19-1), [fat3.ad.crd](#page-28-1) and [fat3.ad.crd](#page-28-1).

#### Examples

```
data(ex6)
attach(ex6)
fat3.rbd(fatorA, fatorB, fatorC, rep, resp, quali = c(TRUE,
TRUE, TRUE), mcomp = "tukey", fac.names = c("Factor A","Factor B", "Factor C"), sigT = 0.05, sigF = 0.05,
unfold=NULL)
```
ginv *Generalized inverse*

#### Description

ginv Computes the Moore-Penrose generalized inverse of a matrix X.

#### Usage

 $ginv(X, tol = sqrt(.Machine$double.eps))$ 

#### <span id="page-36-0"></span>graphics 37

## Arguments

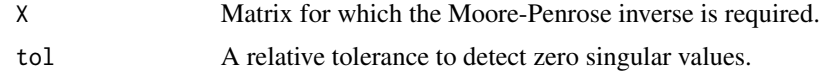

## Value

A MP generalized inverse matrix for X.

## References

Venables, W. N. and Ripley, B. D. (1999) Modern Applied Statistics with S-PLUS. Third Edition. Springer. p.100.

## See Also

[solve](#page-0-0), [svd](#page-0-0), [eigen](#page-0-0)

<span id="page-36-1"></span>graphics *Regression model plots*

#### Description

graphics Plots from regression models fitted in ANOVA.

## Usage

```
graphics(
 a,
 degree = 1,
 mod = TRUE,main = " "sub = " " ,xlab = "Levels (X)",ylab = "Response var (Y)",
 pch = 19,
 xlim = NULL,
 ylim = NULL,
 bty = "o"
```
## )

## Arguments

a Output from anova (performed in ExpDes).

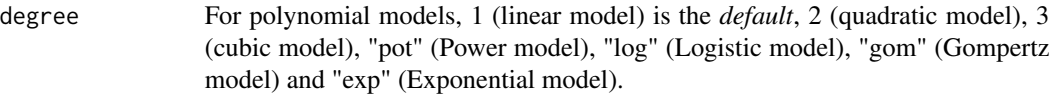

<span id="page-37-0"></span>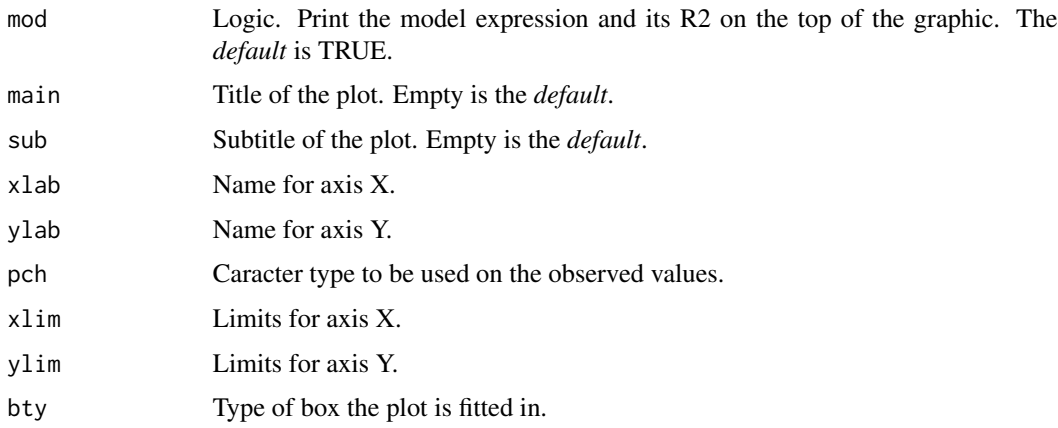

## Author(s)

Eric B Ferreira, <eric.ferreira@unifal-mg.edu.br>

## References

STEEL, R. G. D.; TORRIE, J. H. *Principles and procedures in Statistics: a biometrical approach*. McGraw-Hill, New York, NY. 1980.

## See Also

[reg.poly](#page-52-1), [plotres](#page-48-1).

## Examples

```
data(ex1)
attach(ex1)
a<-crd(trat, ig, quali=FALSE, nl=FALSE)
graphics(a, degree=1)
graphics(a, degree=2)
graphics(a, degree=3)
```
<span id="page-37-1"></span>han *Test for homogeneity of variances of Han*

## Description

han Performs the test for homogeneity of variances of Han (1969).

## Usage

han(resp, trat, block)

#### <span id="page-38-0"></span> $\text{lastC}$  39

#### **Arguments**

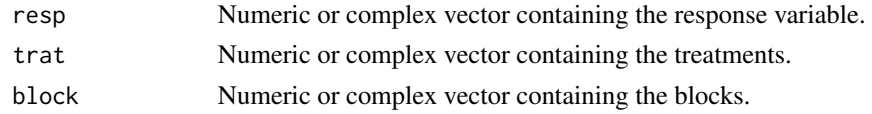

## Value

Returns the p-value of Han's test of homogeneity of variances and its practical interpretation for 5% of significance.

#### Author(s)

Eric B Ferreira, <eric.ferreira@unifal-mg.edu.br> @author Denismar Alves Nogueira @author Marcos Costa de Paula @author Mateus Pimenta Siqueira Lima

## References

HAN, C. P. Testing the homogeneity of variances in a two-way classification. *Biometrics*, 25:153- 158, Mar. 1969.

RIBEIRO, R. *Proposta e comparacao do desempenho de testes para homogeneidade de variancia de modelos de classicacao one-way e two-way*. Iniciacao Cientifica. (Iniciacao Cientifica) - Universidade Federal de Alfenas. 2012.

## See Also

[anscombetukey](#page-2-1), [oneillmathews](#page-46-1).

#### Examples

```
data(ex2)
attach(ex2)
rbd(trat, provador, aparencia, hvar = "han")
```
lastC *Setting the last character of a chain*

## Description

lastC A special function for the group of treatments in the multiple comparison tests. Use order.group.

#### Usage

lastC(x)

#### Arguments

x letters

## <span id="page-39-0"></span>Value

x character.

## Author(s)

Eric B Ferreira, <eric.ferreira@unifal-mg.edu.br> @author Denismar Alves Nogueira @author Portya Piscitelli Cavalcanti (Adapted from Felipe de Mendiburu - GPL)

## See Also

[order.group](#page-47-1).

## Examples

```
x<-c("a","ab","b","c","cd")
lastC(x)
# "a" "b" "b" "c" "d"
```
latsd *Latin Square Design*

## Description

lastd Analyses experiments in balanced Latin Square Design, considering a fixed model.

## Usage

```
latsd(
  treat,
  row,
  column,
  resp,
  quali = TRUE,mcomp = "tukey",sigT = 0.05,
  sigF = 0.05,
  unfold = NULL
```
)

## Arguments

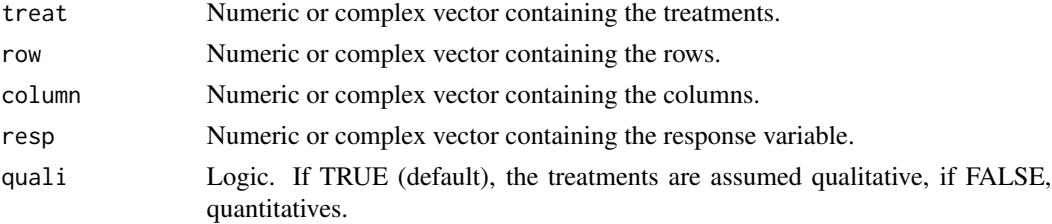

<span id="page-40-0"></span>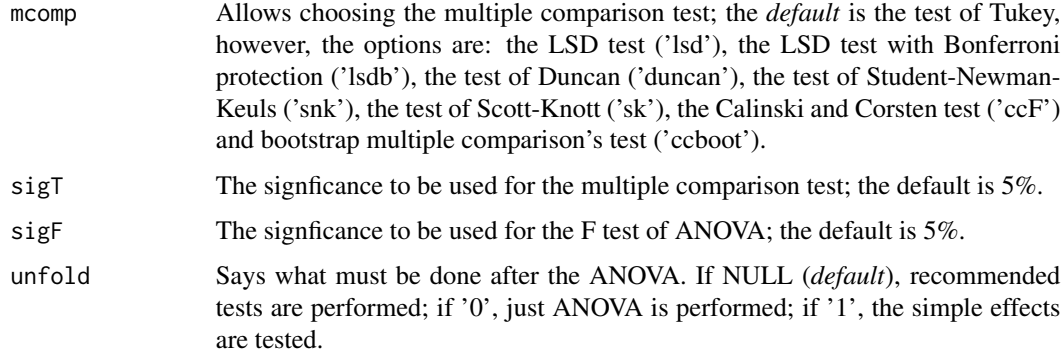

#### Details

The arguments sigT and mcomp will be used only when the treatment are qualitative.

#### Value

The output contains the ANOVA of the LSD, the Shapiro-Wilk normality test for the residuals of the model, the fitted regression models (when the treatments are quantitative) and/or the multiple comparison tests (when the treatments are qualitative).

#### Author(s)

Eric B Ferreira, <eric.ferreira@unifal-mg.edu.br> @author Denismar Alves Nogueira @author Portya Piscitelli Cavalcanti @note The [graphics](#page-36-1) can be used to construct regression plots and [plotres](#page-48-1) for residuals plots.

## References

GOMES, F. P. Curso de Estatistica Experimental. 10a ed. Piracicaba: ESALQ/USP. 1982. 430.

FERREIRA, E. B.; CAVALCANTI, P. P.; NOGUEIRA D. A. Funcao em codigo R para analisar experimentos em DQL simples, em uma so rodada. In: CONGRESSO DE POS-GRADUACAO DA UNIVERSIDADE FEDERAL DE LAVRAS, 18., 2009, Lavras. Annals... Lavras: UFLA, 2009.

## See Also

[crd](#page-6-1), [rbd](#page-49-1).

```
data(ex3)
attach(ex3)
latsd(trat, linha, coluna, resp, quali = TRUE, mcomp = "snk",
sigT = 0.05, sigF = 0.05, unfold=NULL)
```
<span id="page-41-1"></span><span id="page-41-0"></span>

layard Performs the test for homogeneity of variances of Layard for Jackknife (1973).

## Usage

```
layard(trat, resp, t, r)
```
#### Arguments

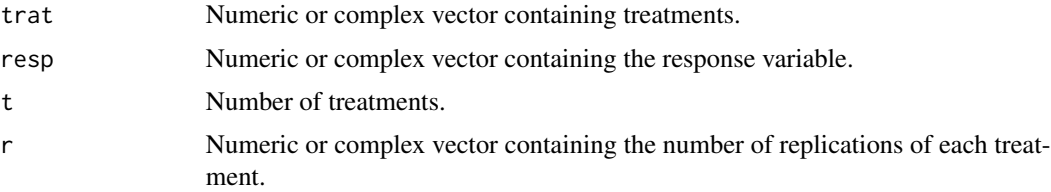

## Value

Returns the p-value of the Layard test of homogeneity of variances and its practical interpretation for the significance level of 5%.

#### Author(s)

Eric B Ferreira, <eric.ferreira@unifal-mg.edu.br> @author Denismar Alves Nogueira @author Marcos Costa de Paula @author Mateus Pimenta Siqueira Lima

#### References

LAYARD, M. N. J. Robust large-sample tests for homogeneity of variances. *Journal of the American Statistical Association*, v.68, n.341, p.195-198, 1973.

NOGUEIRA, D, P.; PEREIRA, G, M. Desempenho de testes para homogeneidade de variancias em delineamentos inteiramente casualizados. *Sigmae*, Alfenas, v.2, n.1, p. 7-22. 2013.

## See Also

[bartlett](#page-3-1), [samiuddin](#page-53-1), [levene](#page-42-1), [oneillmathews](#page-46-1).

```
data(ex1)
attach(ex1)
crd(trat, ig, quali = FALSE, hvar = "layard")
```
<span id="page-42-1"></span><span id="page-42-0"></span>

levene Performs the test for homogeneity of variances of Levene (1960).

#### Usage

```
levene(trat, resp, t, r)
```
#### Arguments

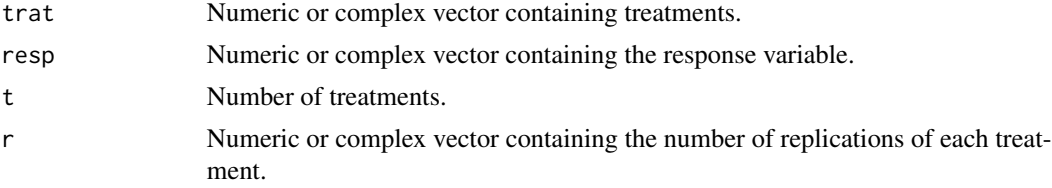

## Value

Returns the p-value of Levene's test of homogeneity of variances and its practical interpretation for significance level of 5%.

## Author(s)

Eric B Ferreira, <eric.ferreira@unifal-mg.edu.br> @author Denismar Alves Nogueira @author Marcos Costa de Paula @author Mateus Pimenta Siqueira Lima

#### References

LEVENE, H. Robust tests for equality of variances. In: Olkin, I.; Ghurye, S.G.; Hoeffding, W.; Madow, W.G.; Mann, H.B. (eds.). *Contribution to Probability and Statistics. Stanford*, CA: Stanford University Press, pages 278-292, 1960.

NOGUEIRA, D, P.; PEREIRA, G, M. Desempenho de testes para homogeneidade de variancias em delineamentos inteiramente casualizados. *Sigmae*, Alfenas, v.2, n.1, p. 7-22. 2013.

## See Also

[bartlett](#page-3-1), [samiuddin](#page-53-1), [layard](#page-41-1), [oneillmathews](#page-46-1).

```
data(ex1)
attach(ex1)
crd(trat, ig, quali = FALSE, hvar = "levene")
```
lsd Performs the t test (LSD) for multiple comparison of means.

## Usage

```
lsd(y, trt, DFerror, SServeror, alpha = 0.05, group = TRUE, main = NULL)
```
## Arguments

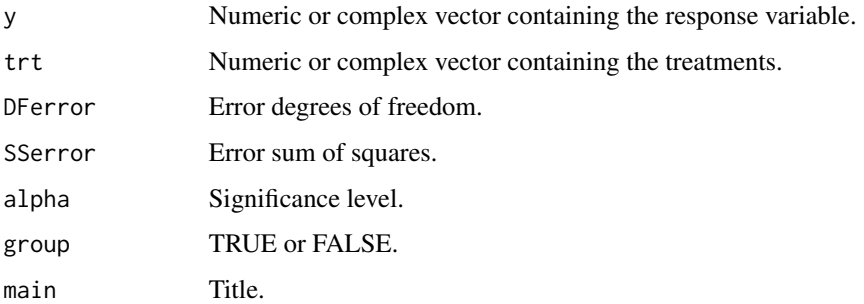

## Value

Returns the multiple comparison of means according to the LSD test.

## Author(s)

Eric B Ferreira, <eric.ferreira@unifal-mg.edu.br> Denismar Alves Nogueira Portya Piscitelli Cavalcanti

## See Also

[snk](#page-56-1), [duncan](#page-8-1), [ccboot](#page-4-1), [lsdb](#page-44-1), [scottknott](#page-54-1), [tukey](#page-63-1), [ccF](#page-5-1).

```
data(ex1)
attach(ex1)
crd(train, ig, quali = TRUE, mcomp = "lsd", sigT = 0.05)
```
<span id="page-43-1"></span><span id="page-43-0"></span>

<span id="page-44-1"></span><span id="page-44-0"></span>

lsdb Performs the t test (LSD) with Bonferroni's protection, for multiple comparison of means.

## Usage

```
lsdb(y, trt, DFerror, SSerror, alpha = 0.05, group = TRUE, main = NULL)
```
## Arguments

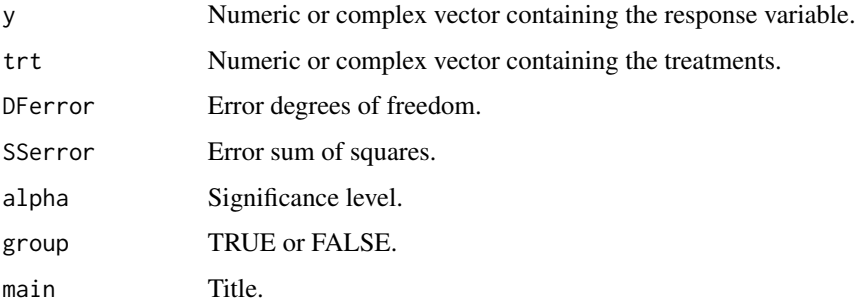

## Value

Returns the multiple comparison of means according to the LSDB test.

#### Author(s)

Eric B Ferreira, <eric.ferreira@unifal-mg.edu.br> Denismar Alves Nogueira Portya Piscitelli Cavalcanti

## See Also

[snk](#page-56-1), [duncan](#page-8-1), [ccboot](#page-4-1), [lsd](#page-43-1), [scottknott](#page-54-1), [tukey](#page-63-1), [ccF](#page-5-1).

```
data(ex1)
attach(ex1)
crd(train, ig, quali = TRUE, mcomp = "lsdb", sigT = 0.05)
```
<span id="page-45-0"></span>

oneilldbc Performs the test for homogeneity of variances of ONeill and Mathews (2002).

#### Usage

```
oneilldbc(resp, trat, block)
```
#### **Arguments**

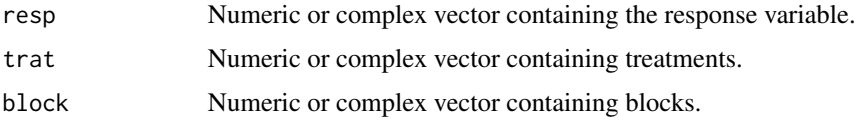

#### Value

Returns the p-value of ONeill and Mathews' test of homogeneity of variances and its practical interpretation for significance level of 5%.

#### Author(s)

Eric B Ferreira, <eric.ferreira@unifal-mg.edu.br> @author Denismar Alves Nogueira @author Marcos Costa de Paula @author Mateus Pimenta Siqueira Lima

#### References

O'NEILL, M. E.; MATHEWS, K. L. Levene tests of homogeneity of variance for general block and treatment designs. *Biometrics*, 58:216-224, Mar. 2002.

RIBEIRO, R. *Proposta e comparacao do desempenho de testes para homogeneidade de variancia de modelos de classificacao one-way e two-way*. Iniciacao Cientifica. (Iniciacao Cientifica) - Universidade Federal de Alfenas. 2012.

#### See Also

[anscombetukey](#page-2-1), [han](#page-37-1).

```
data(ex2)
attach(ex2)
rbd(trat, provador, aparencia, hvar = "oneillmathews")
```
<span id="page-46-1"></span><span id="page-46-0"></span>

oneillmathews Performs the test for homogeneity of variances of ONeill and Mathews (2000).

#### Usage

```
oneillmathews(trat, resp, t, r)
```
#### Arguments

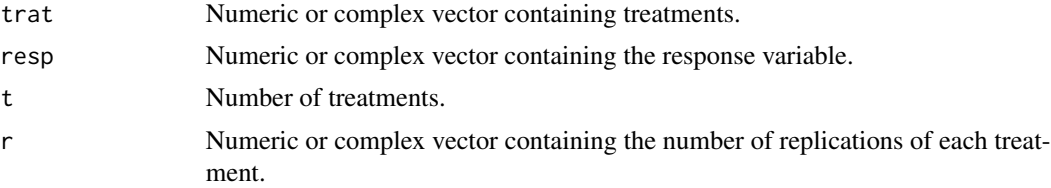

#### Value

Returns the p-value of ONeill and Mathews' test of homogeneity of variances and its practical interpretation for significance level of 5%.

## Author(s)

Eric B Ferreira, <eric.ferreira@unifal-mg.edu.br> @author Denismar Alves Nogueira @author Marcos Costa de Paula @author Mateus Pimenta Siqueira Lima

#### References

O'NEILL, M. E.; MATHEWS, K. L. A weighted least squares approach to levene test of homogeneity of variance. *Australian e New Zealand Journal Statistical*, 42(1):81-100, 2000.

NOGUEIRA, D, P.; PEREIRA, G, M. Desempenho de testes para homogeneidade de variancias em delineamentos inteiramente casualizados. *Sigmae*, Alfenas, v.2, n.1, p. 7-22. 2013.

## See Also

[bartlett](#page-3-1), [layard](#page-41-1), [levene](#page-42-1), [samiuddin](#page-53-1).

```
data(ex1)
attach(ex1)
crd(trat, ig, quali = FALSE, hvar = "oneillmathews",
sigF = 0.05)
```
<span id="page-47-1"></span><span id="page-47-0"></span>

order.group It orders the groups of means.

## Usage

```
order.group(trt, means, N, MSerror, Tprob, std.err, parameter = 1)
```
## Arguments

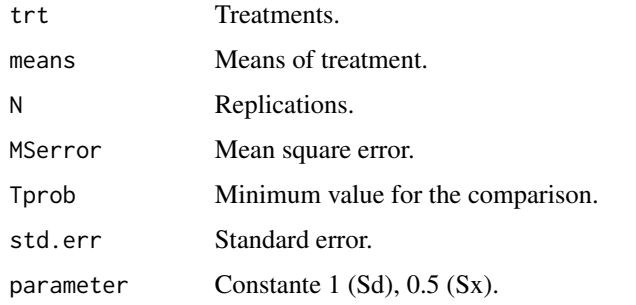

#### Value

- trt Factor
- means Numeric
- N Numeric
- MSerror Numeric
- Tprob value between 0 and 1
- std.err Numeric
- parameter Constant

#### Author(s)

Eric B Ferreira, <eric.ferreira@unifal-mg.edu.br> @author Denismar Alves Nogueira @author Portya Piscitelli Cavalcanti (Adapted from Felipe de Mendiburu - GPL)

#### See Also

[order.stat.SNK](#page-48-2).

<span id="page-48-2"></span><span id="page-48-0"></span>

order.stat.SNK Orders the groups of means according to the test of SNK.

#### Usage

order.stat.SNK(treatment, means, minimum)

#### Arguments

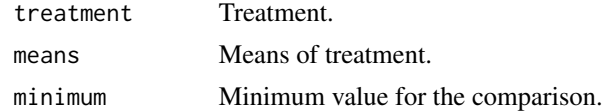

#### Value

- trt Factor
- means Numeric
- minimum Numeric

## Author(s)

Eric B Ferreira, <eric.ferreira@unifal-mg.edu.br> @author Denismar Alves Nogueira @author Portya Piscitelli Cavalcanti (Adapted from Felipe de Mendiburu - GPL)

#### See Also

[order.group](#page-47-1).

<span id="page-48-1"></span>plotres *Residual plots*

#### Description

plotres Residual plots for a output model. Four sets of plots are produced: (1) Histogram, (2) normal probability plot for the residual, (3) Standardized Residuals versus Fitted Values, and (4) box-plot (Standardized Residuals).

#### Usage

plotres(x)

#### <span id="page-49-0"></span>Arguments

x Output from anova (performed in ExpDes).

## Author(s)

Eric B Ferreira, <eric.ferreira@unifal-mg.edu.br> @author Denismar Alves Nogueira @note The default produces four plots regarding the ANOVA assumptions.

## References

STEEL, R. G. D.; TORRIE, J. H. *Principles and procedures in Statistics: a biometrical approach*. McGraw-Hill, New York, NY. 1980.

## See Also

[graphics](#page-36-1).

## Examples

```
data(ex1)
attach(ex1)
a<-crd(trat, ig)
plotres(a)
```
<span id="page-49-1"></span>rbd *Randomized Blocks Design*

## Description

rbd Analyses experiments in balanced Randomized Blocks Designs under one single factor, considering a fixed model.

#### Usage

```
rbd(
  treat,
 block,
 resp,
  quali = TRUE,
 mcomp = "tukey",nl = FALSE,
 hvar = "oneillmathews",
  sigT = 0.05,
  sigF = 0.05,
  unfold = NULL
)
```
#### <span id="page-50-0"></span>Arguments

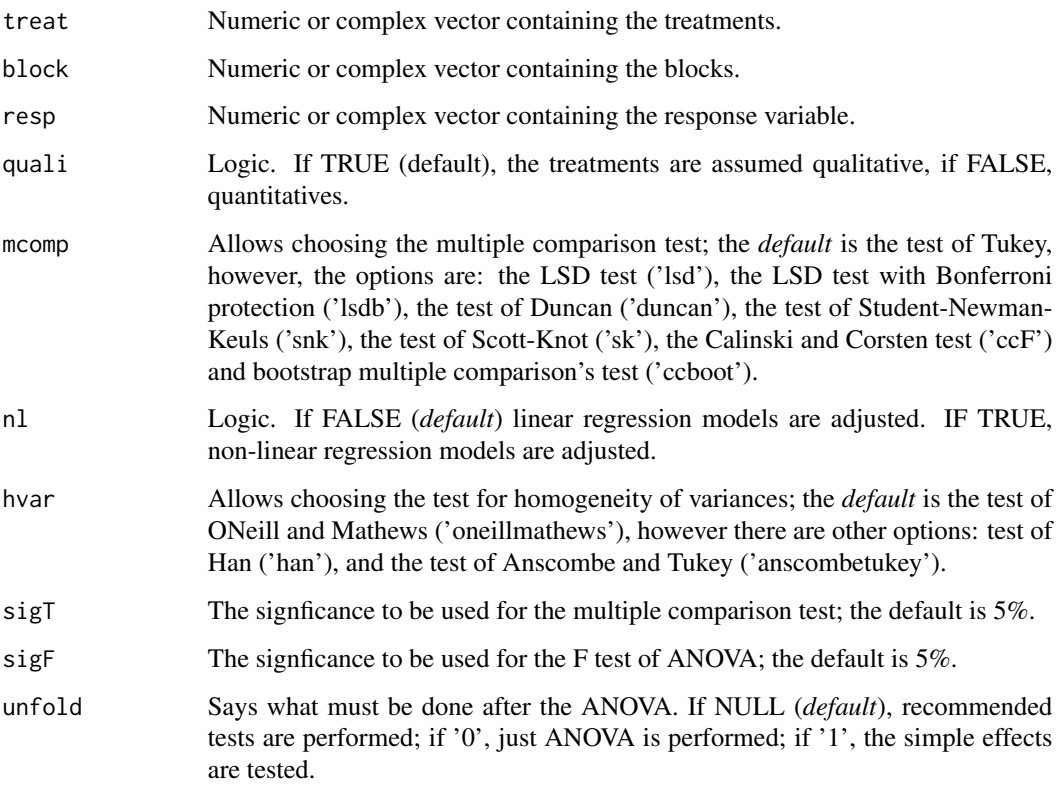

#### Details

The arguments sigT and mcomp will be used only when the treatment are qualitative.

#### Value

The output contains the ANOVA of the RBD, the Shapiro-Wilk normality test for the residuals of the model, the fitted regression models (when the treatments are quantitative) and/or the multiple comparison tests (when the treatments are qualitative).

## Note

The [graphics](#page-36-1) can be used to construct regression plots and [plotres](#page-48-1) for residuals plots.

## Author(s)

Eric B Ferreira, <eric.ferreira@unifal-mg.edu.br>

Denismar Alves Nogueira

Portya Piscitelli Cavalcanti

## References

BANZATTO, D. A.; KRONKA, S. N. Experimentacao Agricola. 4 ed. Jaboticabal: Funep. 2006. 237 p.

FERREIRA, E. B.; CAVALCANTI, P. P.; NOGUEIRA D. A. Funcao em codigo R para analisar experimentos em DBC simples, em uma so rodada. In: JORNADA CIENTIFICA DA UNIVERSI-DADE FEDERAL DE ALFENAS-MG, 2., 2009, Alfenas. Annals... ALfenas: Unifal-MG, 2009.

## See Also

[fat2.rbd](#page-26-1), [fat3.rbd](#page-34-1), [split2.rbd](#page-58-1), [strip](#page-60-1), [fat2.ad.rbd](#page-19-1) and [fat3.ad.rbd](#page-30-1).

## Examples

```
data(ex2)
attach(ex2)
rbd(trat, provador, aparencia, quali = TRUE, mcomp = "lsd",
hvar = "oneillmathews", sigT = 0.05, sigF = 0.05,
unfold=NULL)
```
## reg.nl *Non-linear Regression*

#### Description

reg.nl Adjusts non-linear regression models in Anova (Models: Power, Exponential, Logistic, Gompertz).

#### Usage

reg.nl(resp, treat)

#### Arguments

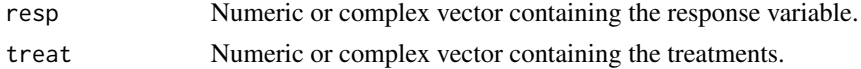

#### Value

Returns coefficients, significance and ANOVA of the fitted regression models.

## Author(s)

Eric B Ferreira, <eric.ferreira@unifal-mg.edu.br> Luiz Alberto Beijo

## References

DRAPER, N.R.; SMITH, H. *Apllied regression analysis*. 3ed. New York : John Wiley, 1998. 706p.

<span id="page-51-0"></span>

#### <span id="page-52-0"></span>reg.poly 53

## See Also

[graphics](#page-36-1).

## Examples

```
data(exnl)
attach(exnl)
x < -crd(trat, resp, quali = FALSE, nl = TRUE)graphics(x, degree = "log")
```
<span id="page-52-1"></span>reg.poly *Polinomial Regression*

## Description

reg.poly Fits sequential regression models until the third power.

#### Usage

reg.poly(resp, treat, DFerror, SSerror, DFtreat, SStreat)

## Arguments

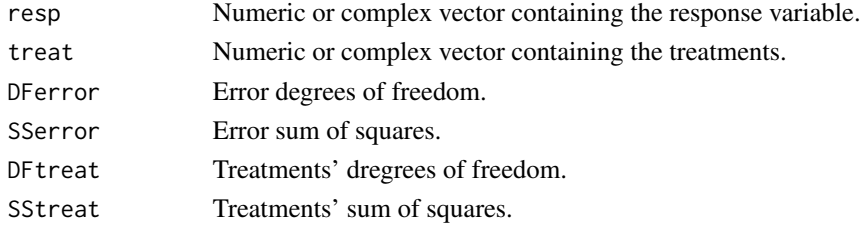

## Value

Returns coefficients, significance and ANOVA of the fitted regression models.

#### Author(s)

Eric B Ferreira, <eric.ferreira@unifal-mg.edu.br> Denismar Alves Nogueira Portya Piscitelli Cavalcanti

## References

GOMES, F. P. Curso de Estatistica Experimental. 10a ed. Piracicaba: ESALQ/USP. 1982. 430.

## See Also

[graphics](#page-36-1).

<span id="page-53-0"></span>

Response variable form the additional treatment.

#### Usage

data(respAd)

## Format

Numeric vector.

## Author(s)

Eric Batista Ferreira, <eric.ferreira@unifal-mg.edu.br>

<span id="page-53-1"></span>samiuddin *Test for homogeneity of variances of Samiuddin*

## Description

samiuddin Performs the test for homogeneity of variances of Samiuddin (1976).

## Usage

```
samiuddin(trat, resp, t, r)
```
## Arguments

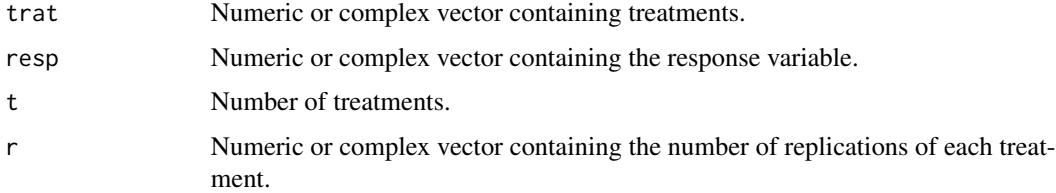

## Value

Returns the p-value of Samiuddin's test of homogeneity of variances and its practical interpretation for significance level of 5%.

#### <span id="page-54-0"></span>scottknott 55

#### Author(s)

Eric B Ferreira, <eric.ferreira@unifal-mg.edu.br> @author Denismar Alves Nogueira @author Marcos Costa de Paula @author Mateus Pimenta Siqueira Lima

#### References

SAMIUDDIN, M. Bayesian test of homogeneity of variance. *Journal of the American Statistical Association*, 71(354):515-517, Jun. 1976.

NOGUEIRA, D, P.; PEREIRA, G, M. Desempenho de testes para homogeneidade de variancias em delineamentos inteiramente casualizados. *Sigmae*, Alfenas, v.2, n.1, p. 7-22. 2013.

## See Also

[bartlett](#page-3-1), [layard](#page-41-1), [levene](#page-42-1), [oneillmathews](#page-46-1).

#### Examples

```
data(ex1)
attach(ex1)
crd(train, ig, quali = FALSE, hvar = "samiuddin", sigF = 0.05)
```
<span id="page-54-1"></span>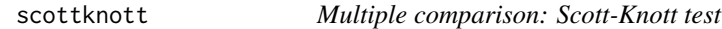

#### Description

scottknott Performs the test of Scott-Knott, for multiple comparison of means.

#### Usage

```
scottknott(y, trt, DFerror, SSerror, alpha = 0.05, group = TRUE, main = NULL)
```
#### **Arguments**

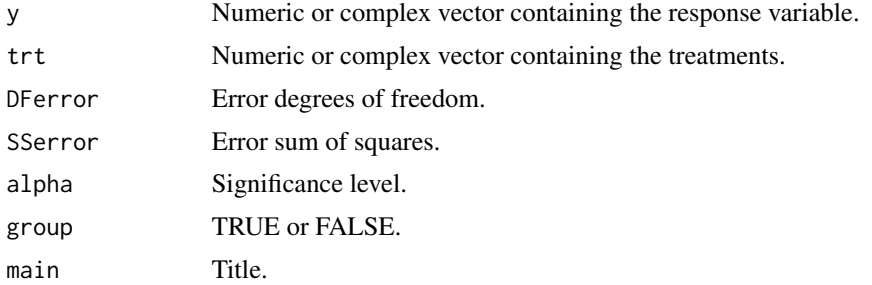

## Value

Returns the multiple comparison of means according to the test of Scott-Knott.

56 secaAd

#### Author(s)

Eric B Ferreira, <eric.ferreira@unifal-mg.edu.br>

Denismar Alves Nogueira

Portya Piscitelli Cavalcanti (Adapted from Laercio Junio da Silva - GPL(>=2))

## References

RAMALHO, M. A. P.; FERREIRA, D. F.; OLIVEIRA, A. C. de. Experimentacao em Genetica e Melhoramento de Plantas. 2a ed. Lavras: UFLA. 2005. 300p.

## See Also

[snk](#page-56-1), [duncan](#page-8-1), [lsd](#page-43-1), [lsdb](#page-44-1), [ccboot](#page-4-1), [tukey](#page-63-1), [ccF](#page-5-1).

#### Examples

```
data(ex1)
attach(ex1)
crd(train, ig, quali = TRUE, mcomp = "sk", sigT = 0.05)
```
secaAd *Composting: additional treatment*

## Description

Response variable (dry biomass) of the additional treatment of the experiment about composting.

#### Usage

data(secaAd)

## Format

Numeric vector.

## Author(s)

Eric Batista Ferreira, <eric.ferreira@unifal-mg.edu.br>

<span id="page-55-0"></span>

snk Performs the test of SNK, for multiple comparison of means.

#### Usage

```
snk(y, trt, DFerror, SSerror, alpha = 0.05, group = TRUE, main = NULL)
```
## Arguments

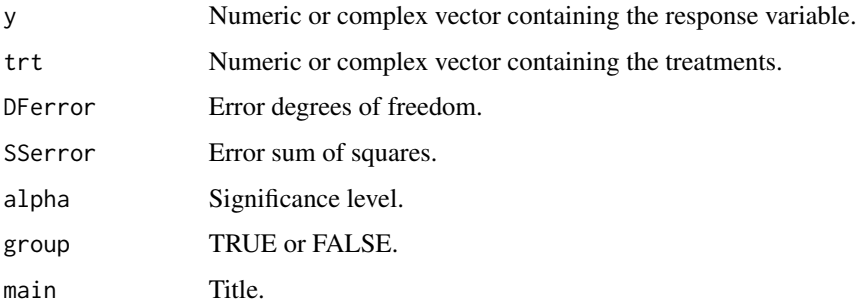

#### Value

Returns the multiple comparison of means according to the test of SNK.

## Author(s)

Eric B Ferreira, <eric.ferreira@unifal-mg.edu.br> Denismar Alves Nogueira Portya Piscitelli Cavalcanti

## See Also

[scottknott](#page-54-1), [duncan](#page-8-1), [lsd](#page-43-1), [lsdb](#page-44-1), [ccboot](#page-4-1), [tukey](#page-63-1), [ccF](#page-5-1).

## Examples

```
data(ex1)
attach(ex1)
crd(train, ig, quali = TRUE, mcomp = "snk", sigT = 0.05)
```
<span id="page-56-1"></span><span id="page-56-0"></span>snk *Multiple comparison: Student-Newman-Keuls test*

<span id="page-57-1"></span><span id="page-57-0"></span>

split2.crd Analyses experiments in Split-plot scheme in balanced Completely Randomized Design, considering a fixed model.

## Usage

```
split2.crd(
 factor1,
 factor2,
 repet,
 resp,
 quali = c(TRUE, TRUE),
 mcomp = "tukey",fac.names = c("F1", "F2"),sigT = 0.05,
 sigF = 0.05,
 unfold = NULL
)
```
## Arguments

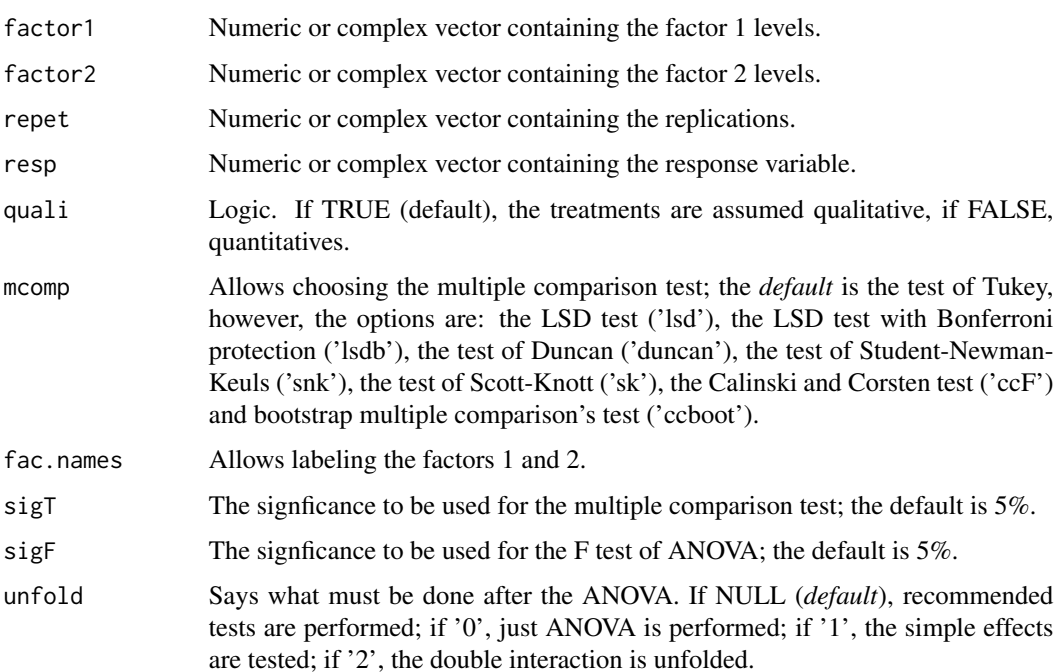

#### <span id="page-58-0"></span>split2.rbd 59

## Details

The arguments sigT and mcomp will be used only when the treatment are qualitative.

### Value

The output contains the ANOVA of the referred CRD, the Shapiro-Wilk normality test for the residuals of the model, the fitted regression models (when the treatments are quantitative) and/or the multiple comparison tests (when the treatments are qualitative).

#### Note

The [graphics](#page-36-1) can be used to construct regression plots and [plotres](#page-48-1) for residuals plots.

#### Author(s)

Eric B Ferreira, <eric.ferreira@unifal-mg.edu.br>

Denismar Alves Nogueira

Portya Piscitelli Cavalcanti

#### References

BANZATTO, D. A.; KRONKA, S. N. Experimentacao Agricola. 4 ed. Jaboticabal: Funep. 2006. 237 p.

## See Also

[split2.rbd](#page-58-1) and [strip](#page-60-1).

#### Examples

```
data(ex9)
attach(ex9)
split2.crd(cobertura, prof, rep, pH, quali = c(TRUE, TRUE),
mcomp = "lsd", fac.names = c("Cover", "Depth"), sigT = 0.05,sigF = 0.05, unfold=NULL)
```
<span id="page-58-1"></span>split2.rbd *Split-plots in RBD*

#### Description

split2.rbd Analyses experiments in Split-plot scheme in balanced Randomized Blocks Design, considering a fixed model.

## Usage

```
split2.rbd(
 factor1,
  factor2,
 block,
 resp,
 quali = c(TRUE, TRUE),
 mcomp = "tukey",fac.name = c("F1", "F2"),sigT = 0.05,
 sigF = 0.05,
 unfold = NULL
)
```
## Arguments

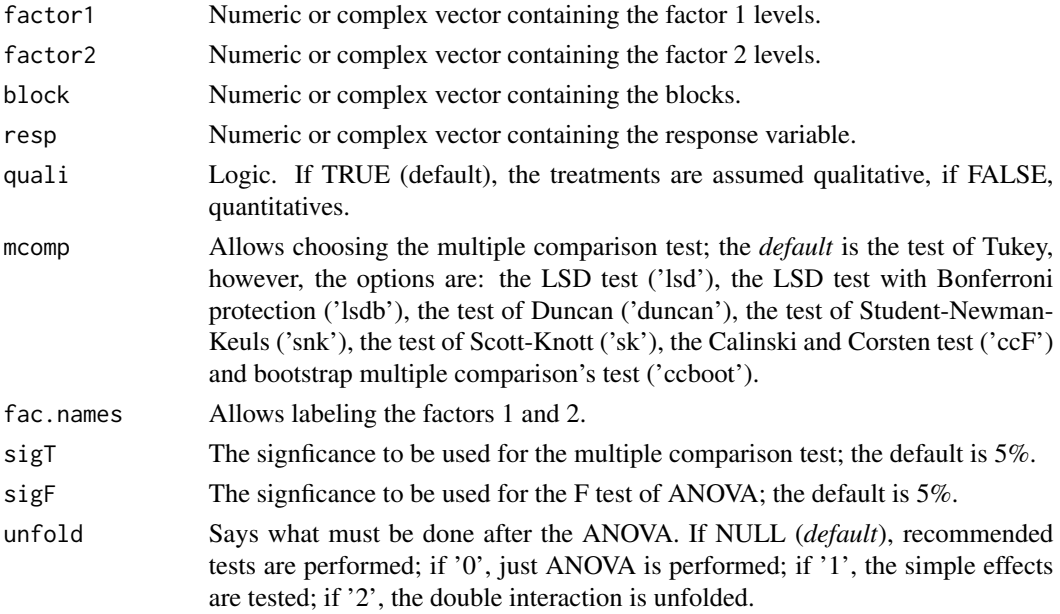

#### Details

The arguments sigT and mcomp will be used only when the treatment are qualitative.

## Value

The output contains the ANOVA of the referred RBD, the Shapiro-Wilk normality test for the residuals of the model, the fitted regression models (when the treatments are quantitative) and/or the multiple comparison tests (when the treatments are qualitative).

## Note

The [graphics](#page-36-1) can be used to construct regression plots and [plotres](#page-48-1) for residuals plots.

<span id="page-59-0"></span>

<span id="page-60-0"></span>strip 61

## Author(s)

Eric B Ferreira, <eric.ferreira@unifal-mg.edu.br>

Denismar Alves Nogueira

Portya Piscitelli Cavalcanti

## References

BANZATTO, D. A.; KRONKA, S. N. Experimentacao Agricola. 4 ed. Jaboticabal: Funep. 2006. 237 p.

## See Also

[split2.crd](#page-57-1) and [strip](#page-60-1).

## Examples

```
data(ex)
attach(ex)
split2.rbd(trat, dose, rep, resp, quali = c(TRUE, FALSE),
mcomp = "tukey", fac.names = c("Treatament", "Dose"),
sigT = 0.05, sigF = 0.05, unfold=NULL)
```
<span id="page-60-1"></span>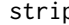

strip *Strip-plot experiments*

## Description

strip Analysis Strip-plot experiments.

#### Usage

```
strip(
 factor1,
  factor2,
 block,
  resp,
  quali = c(TRUE, TRUE),
 mcomp = "tukey",fac.name = c("F1", "F2"),
  sigT = 0.05,
  sigF = 0.05,
  unfold = NULL
)
```
## <span id="page-61-0"></span>Arguments

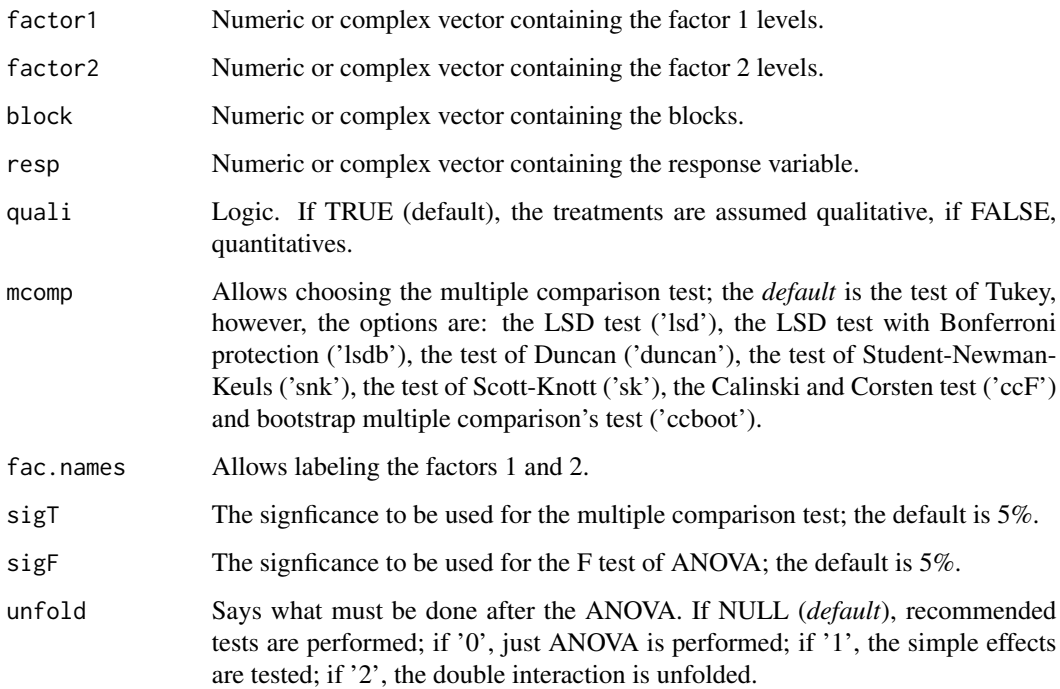

## Details

The arguments sigT and mcomp will be used only when the treatment are qualitative.

## Value

The output contains the ANOVA of the referred RBD, the Shapiro-Wilk normality test for the residuals of the model, the fitted regression models (when the treatments are quantitative) and/or the multiple comparison tests (when the treatments are qualitative).

## Note

The [graphics](#page-36-1) can be used to construct regression plots and [plotres](#page-48-1) for residuals plots.

#### Author(s)

Eric B Ferreira, <eric.ferreira@unifal-mg.edu.br>

Laís Brambilla Storti Ferreira

## See Also

[split2.rbd](#page-58-1) and [rbd](#page-49-1).

#### <span id="page-62-0"></span>tapply.stat 63

## Examples

```
data(ex5)
attach(ex5)
strip(trat, genero, bloco, sabor, quali = c(TRUE, TRUE),
mcomp = "tukey", fac.names = c("Amostras","Genero"),
sigT = 0.05, sigF = 0.05, unfold=NULL)
```
## tapply.stat *Statistics of data grouped by factors*

#### Description

tapply.stat This process lies in finding statistics which consist of more than one variable, grouped or crossed by factors. The table must be organized by columns between variables and factors.

## Usage

 $tapply.start(y, x, stat = "mean")$ 

#### Arguments

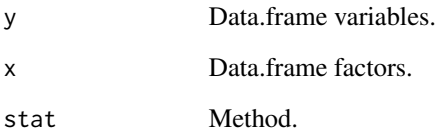

## Value

y Numeric x Numeric stat method = "mean", ...

## Author(s)

Eric B Ferreira, <eric.ferreira@unifal-mg.edu.br>

Denismar Alves Nogueira

Portya Piscitelli Cavalcanti (Adapted from Felipe de Mendiburu - GPL)

<span id="page-63-1"></span><span id="page-63-0"></span>

tukey Performs the test of Tukey, for multiple comparison of means.

#### Usage

```
tukey(y, trt, DFerror, SSerror, alpha = 0.05, group = TRUE, main = NULL)
```
#### Arguments

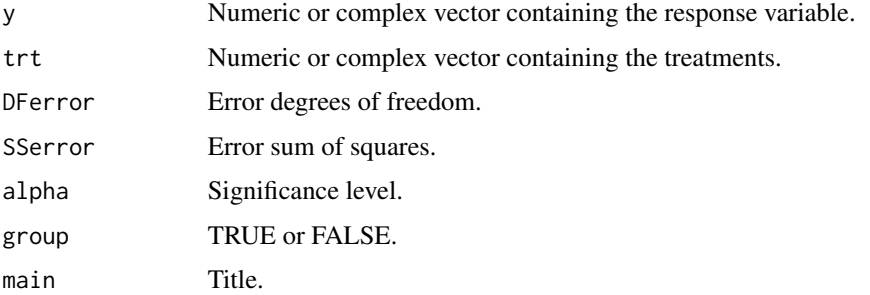

## Details

It is necessary first makes a analysis of variance.

## Value

y Numeric trt factor DFerror Numeric MSerror Numeric alpha Numeric group Logic main Text

## Author(s)

Eric B Ferreira, <eric.ferreira@unifal-mg.edu.br>

Denismar Alves Nogueira

Portya Piscitelli Cavalcanti (Adapted from Felipe de Mendiburu - GPL)

## References

Principles and procedures of statistics a biometrical approach Steel and Torry and Dickey. Third Edition 1997

#### See Also

[scottknott](#page-54-1), [duncan](#page-8-1), [lsd](#page-43-1), [lsdb](#page-44-1), [ccboot](#page-4-1), [snk](#page-56-1), [ccF](#page-5-1).

tukey 65

```
data(ex1)
attach(ex1)
crd(train, ig, quali = TRUE, mcomp = "tukey", sigT = 0.05)
```
# <span id="page-65-0"></span>Index

∗ datasets est21Ad, [10](#page-9-0) ex, [10](#page-9-0) ex1, [11](#page-10-0) ex2, [12](#page-11-0) ex3, [12](#page-11-0) ex4, [13](#page-12-0) ex5, [14](#page-13-0) ex6, [15](#page-14-0) ex7, [15](#page-14-0) ex8, [16](#page-15-0) ex9, [17](#page-16-0) exnl, [17](#page-16-0) respAd, [54](#page-53-0) secaAd, [56](#page-55-0) anscombetukey, [3,](#page-2-0) *[39](#page-38-0)*, *[46](#page-45-0)* bartlett, [4,](#page-3-0) *[42,](#page-41-0) [43](#page-42-0)*, *[47](#page-46-0)*, *[55](#page-54-0)* ccboot, [5,](#page-4-0) *[44,](#page-43-0) [45](#page-44-0)*, *[56,](#page-55-0) [57](#page-56-0)*, *[64](#page-63-0)* ccF, [6,](#page-5-0) *[44,](#page-43-0) [45](#page-44-0)*, *[56,](#page-55-0) [57](#page-56-0)*, *[64](#page-63-0)* crd, [7,](#page-6-0) *[27](#page-26-0)*, *[41](#page-40-0)* duncan, [9,](#page-8-0) *[44,](#page-43-0) [45](#page-44-0)*, *[56,](#page-55-0) [57](#page-56-0)*, *[64](#page-63-0)* eigen, *[37](#page-36-0)* est21Ad, [10](#page-9-0) ex, [10](#page-9-0) ex1, [11](#page-10-0) ex2, [12](#page-11-0) ex3, [12](#page-11-0) ex4, [13](#page-12-0) ex5, [14](#page-13-0) ex6, [15](#page-14-0) ex7, [15](#page-14-0) ex8, [16](#page-15-0) ex9, [17](#page-16-0)

exnl, [17](#page-16-0)

fat2.ad.crd, *[9](#page-8-0)*, [18,](#page-17-0) *[21](#page-20-0)*, *[23](#page-22-0)*, *[25](#page-24-0)*, *[27](#page-26-0)*, *[31,](#page-30-0) [32](#page-31-0)*, *[34](#page-33-0)*, *[36](#page-35-0)* fat2.ad.rbd, *[19](#page-18-0)*, [20,](#page-19-0) *[23](#page-22-0)*, *[25](#page-24-0)*, *[29](#page-28-0)*, *[31,](#page-30-0) [32](#page-31-0)*, *[34](#page-33-0)*, *[36](#page-35-0)*, *[52](#page-51-0)* fat2.ad2.crd, [22](#page-21-0) fat2.ad2.rbd, [24](#page-23-0) fat2.crd, *[9](#page-8-0)*, *[19](#page-18-0)*, *[21](#page-20-0)*, *[23](#page-22-0)*, *[25](#page-24-0)*, [26,](#page-25-0) *[31,](#page-30-0) [32](#page-31-0)*, *[34](#page-33-0)*, *[36](#page-35-0)* fat2.rbd, *[19](#page-18-0)*, *[21](#page-20-0)*, *[23](#page-22-0)*, *[25](#page-24-0)*, [27,](#page-26-0) *[31,](#page-30-0) [32](#page-31-0)*, *[34](#page-33-0)*, *[36](#page-35-0)*, *[52](#page-51-0)* fat3.ad.crd, *[9](#page-8-0)*, *[19](#page-18-0)*, *[21](#page-20-0)*, *[23](#page-22-0)*, *[25](#page-24-0)*, *[27](#page-26-0)*, [29,](#page-28-0) *[31,](#page-30-0) [32](#page-31-0)*, *[34](#page-33-0)*, *[36](#page-35-0)* fat3.ad.rbd, *[19](#page-18-0)*, *[21](#page-20-0)*, *[23](#page-22-0)*, *[25](#page-24-0)*, *[29](#page-28-0)*, *[31](#page-30-0)*, [31,](#page-30-0) *[34](#page-33-0)*, *[52](#page-51-0)* fat3.crd, *[9](#page-8-0)*, *[19](#page-18-0)*, *[21](#page-20-0)*, *[23](#page-22-0)*, *[25](#page-24-0)*, *[27](#page-26-0)*, *[31,](#page-30-0) [32](#page-31-0)*, [33,](#page-32-0) *[36](#page-35-0)* fat3.rbd, *[19](#page-18-0)*, *[21](#page-20-0)*, *[23](#page-22-0)*, *[25](#page-24-0)*, *[29](#page-28-0)*, *[31,](#page-30-0) [32](#page-31-0)*, *[34](#page-33-0)*, [35,](#page-34-0) *[52](#page-51-0)* ginv, [36](#page-35-0) graphics, *[19](#page-18-0)*, *[21](#page-20-0)*, *[23](#page-22-0)*, *[25](#page-24-0)*, *[27,](#page-26-0) [28](#page-27-0)*, *[30](#page-29-0)*, *[32](#page-31-0)*, *[34](#page-33-0)*, *[36](#page-35-0)*, [37,](#page-36-0) *[41](#page-40-0)*, *[50,](#page-49-0) [51](#page-50-0)*, *[53](#page-52-0)*, *[59,](#page-58-0) [60](#page-59-0)*, *[62](#page-61-0)* han, *[4](#page-3-0)*, [38,](#page-37-0) *[46](#page-45-0)* lastC, [39](#page-38-0) latsd, [40](#page-39-0) layard, [42,](#page-41-0) *[43](#page-42-0)*, *[47](#page-46-0)*, *[55](#page-54-0)* levene, *[5](#page-4-0)*, *[42](#page-41-0)*, [43,](#page-42-0) *[47](#page-46-0)*, *[55](#page-54-0)* lsd, [44,](#page-43-0) *[45](#page-44-0)*, *[56,](#page-55-0) [57](#page-56-0)*, *[64](#page-63-0)* lsdb, *[44](#page-43-0)*, [45,](#page-44-0) *[56,](#page-55-0) [57](#page-56-0)*, *[64](#page-63-0)* oneilldbc, [46](#page-45-0) oneillmathews, *[4,](#page-3-0) [5](#page-4-0)*, *[39](#page-38-0)*, *[42,](#page-41-0) [43](#page-42-0)*, [47,](#page-46-0) *[55](#page-54-0)* order.group, *[40](#page-39-0)*, [48,](#page-47-0) *[49](#page-48-0)* order.stat.SNK, *[48](#page-47-0)*, [49](#page-48-0) plotres, *[19](#page-18-0)*, *[21](#page-20-0)*, *[23](#page-22-0)*, *[25](#page-24-0)*, *[27,](#page-26-0) [28](#page-27-0)*, *[30](#page-29-0)*, *[32](#page-31-0)*, *[34](#page-33-0)*, *[36](#page-35-0)*, *[38](#page-37-0)*, *[41](#page-40-0)*, [49,](#page-48-0) *[51](#page-50-0)*, *[59,](#page-58-0) [60](#page-59-0)*, *[62](#page-61-0)* rbd, *[41](#page-40-0)*, [50,](#page-49-0) *[62](#page-61-0)* reg.nl, [52](#page-51-0) reg.poly, *[38](#page-37-0)*, [53](#page-52-0) respAd, [54](#page-53-0) samiuddin, *[5](#page-4-0)*, *[42,](#page-41-0) [43](#page-42-0)*, *[47](#page-46-0)*, [54](#page-53-0)

#### INDEX  $67$

scottknott , *[44](#page-43-0) , [45](#page-44-0)* , [55](#page-54-0) , *[57](#page-56-0)* , *[64](#page-63-0)* secaAd, [56](#page-55-0) snk , *[44](#page-43-0) , [45](#page-44-0)* , *[56](#page-55-0)* , [57](#page-56-0) , *[64](#page-63-0)* solve , *[37](#page-36-0)* split2.crd , *[9](#page-8-0)* , *[27](#page-26-0)* , [58](#page-57-0) , *[61](#page-60-0)* split2.rbd , *[29](#page-28-0)* , *[52](#page-51-0)* , *[59](#page-58-0)* , [59](#page-58-0) , *[62](#page-61-0)* strip , *[29](#page-28-0)* , *[52](#page-51-0)* , *[59](#page-58-0)* , *[61](#page-60-0)* , [61](#page-60-0) svd , *[37](#page-36-0)*

tapply.stat , [63](#page-62-0) tukey , *[44](#page-43-0) , [45](#page-44-0)* , *[56,](#page-55-0) [57](#page-56-0)* , [64](#page-63-0)